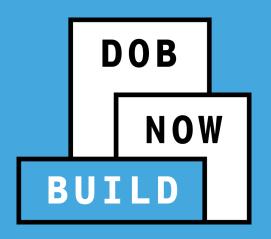

## DOB NOW: Build MECHANICAL SYSTEMS

**Industry Session: Introduction** 

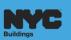

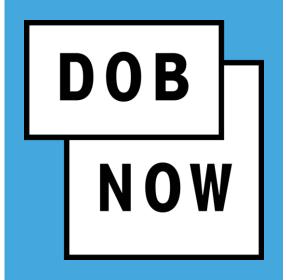

**Tamika Jackson** 

**Trainer** 

DOB NOW TRAINING TEAM

NO PAPER. NO LINES.

#### **AGENDA**

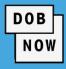

- Ground Rules
- Learning Objectives
- Pre-DOB NOW Overview
  - Current Process
- DOB NOW Overview
  - Features and Benefits
  - Roles and Responsibilities
  - Registering for eFiling
- DOB NOW: Build Release Overview
  - Industry Process Demonstration

- Materials to Help You Back on the Job
  - Helpful Links
  - DOB NOW Resources
- Questions & Answers

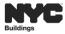

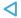

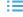

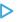

## **GROUND RULES**

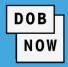

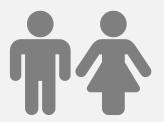

**Restrooms** 

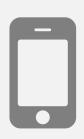

**Mute Mobile Phones** 

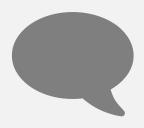

**Ask Questions** 

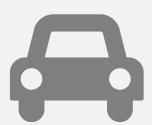

**Parking Lot** 

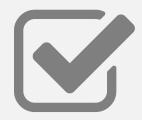

Feedback

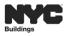

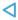

#### **LEARNING OBJECTIVES**

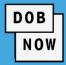

#### At the end of this session, you will be able to:

- Describe DOB NOW
- List the modules included in DOB NOW
- List features and benefits of DOB NOW
- Access and navigate the DOB NOW: Build Industry Portal
- Identify the DOB NOW: Build Job Filing Structures
  - Initial Job Filing
  - Post Approval Amendments
  - Subsequent Job Filings

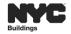

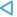

#### **DOB NOW – INTRODUCTION**

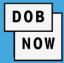

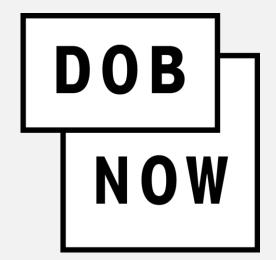

DOB NOW is an interactive, web-based portal that will enable building Owners, Design Professionals, Filing Representatives, and Licensees to do all business with DOB online. Filing online allows the user to work from home or office and eliminates the need to travel to DOB to file applications.

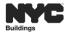

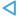

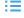

#### **DOB NOW - MODULES**

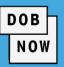

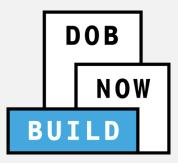

#### **BUILD** includes:

- Create & Submit Job Filings
- Pull & Renew Permits
- Request AHV
- Request LOC
- Schedule Appointments
- Resolve Objections

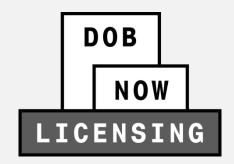

#### **LICENSING** includes:

- Apply for License(s)
- Renew License
- Replace License
- Change Address

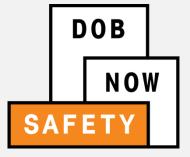

#### **SAFETY** includes:

Compliance Reports

- Submit Boiler Reports
- Submit Elevator Reports
- Submit Facade Reports

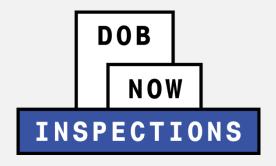

#### **INSPECTIONS** includes:

- Request Inspection(s)
- View Results

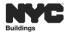

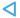

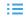

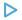

#### DOB NOW ACCESS – PUBLIC PORTAL AND INDUSTRY PORTAL

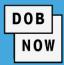

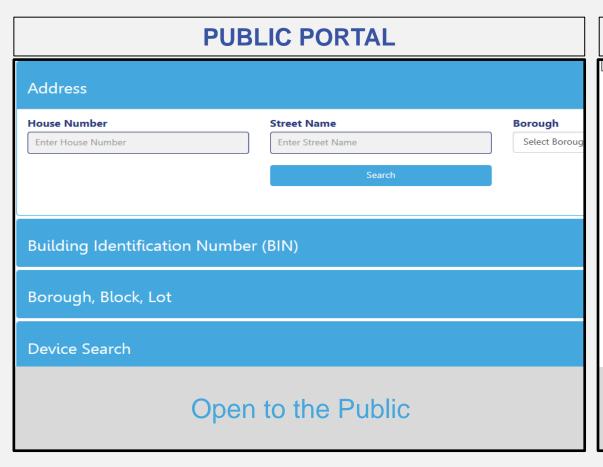

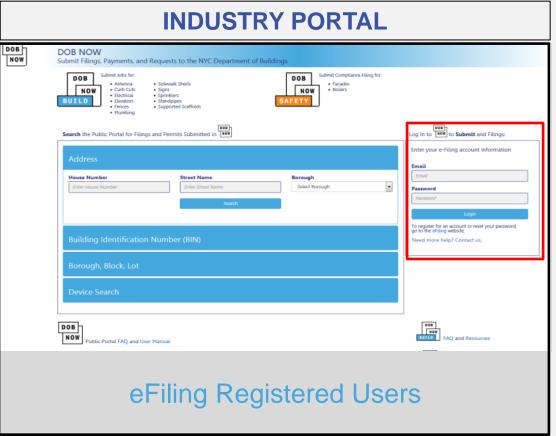

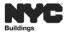

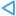

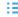

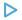

#### **DOB NOW:** *Build* – **FEATURES AND BENEFITS**

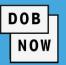

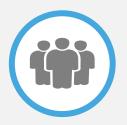

#### Submit a Job Filing online

Customers do not have to travel to the DOB office for Job Filings

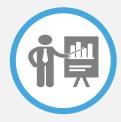

#### **Real-time Job Filing information online**

24/7 access to job status and information

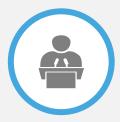

#### **Greater transparency of the Job Filing process**

Job Filing status can be viewed at any time

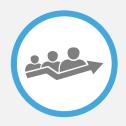

#### **Faster processing time**

Digital Job Filing allows for quicker turnaround time for submitted Job Filings

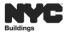

### DOB NOW: Build - EXAMPLES OF KEY STAKEHOLDERS

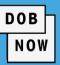

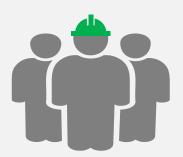

#### **Applicant of Record**

- Registered Architects
- Professional Engineers
- Licensees

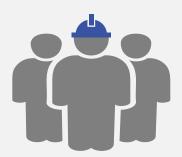

#### **Inspectors**

- Special Inspectors
- Progress Inspectors

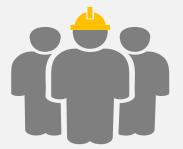

#### Other Stakeholders

- Property Owners
- Job Filing Representatives
- Licensees

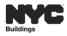

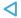

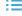

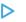

#### **REGISTER FOR eFILING**

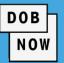

- All stakeholders associated with a job filing must register in eFiling before logging into DOB NOW.
- If previously registered, users should enter their existing eFiling username and password to access DOB NOW.
- Register at <u>www.nyc.gov/dobefiling</u>

#### DOB NOW will be released in phases over the coming years. During the transition, users will create and maintain their login and password through eFiling. Currently façade, plumbing, sprinkler, and standpipe filings can be submitted in DOB NOW. For online filings that have not yet transitioned to DOB NOW, please continue to access through the links below. Email Address: Forgot your password? Password: Login Register for electronic filing. **Major Construction** Minor Construction **Development Hub Hub Self-Service** Major Alterations · Minor Alterations Hub Full-Service New Buildings Minor Alterations **Demolitions** Signs **Electrical and Minor Plumbing** Manage Your Account All Electrical Work Add License Type Add Sustainable Contractor Designation Limited Alteration Application

Welcome to eFiling

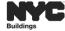

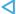

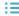

## eFILING – OWNER PROCESS

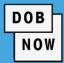

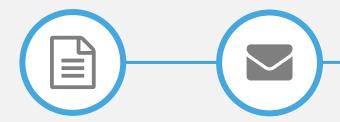

Complete Registration Form

Click Verification Email

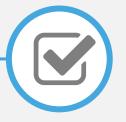

Receive Confirmation from DOB

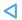

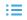

#### **eFILING – NON-OWNER PROCESS**

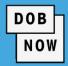

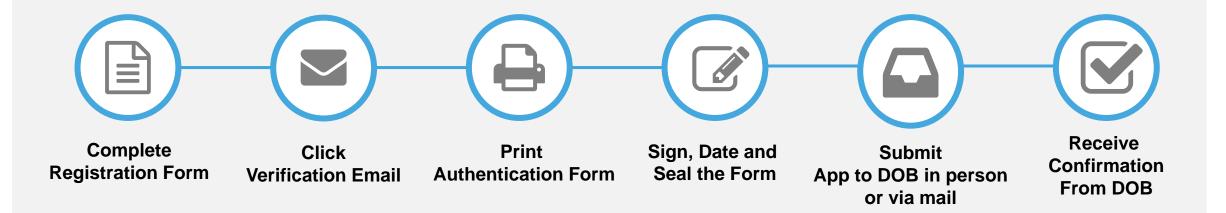

#### IN PERSON:

New York City Department of Buildings LAA/Permit Renewal and Hub Authentication Unit 280 Broadway, 1st Floor New York, NY 10007

#### MAIL TO:

New York City Department of Buildings LAA/Permit Renewal and Hub Authentication Unit Attn: eFiling 280 Broadway, 1st Floor New York, NY 10007

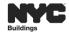

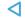

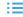

### DOB NOW ACCESS – PUBLIC PORTAL AND INDUSTRY PORTAL

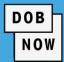

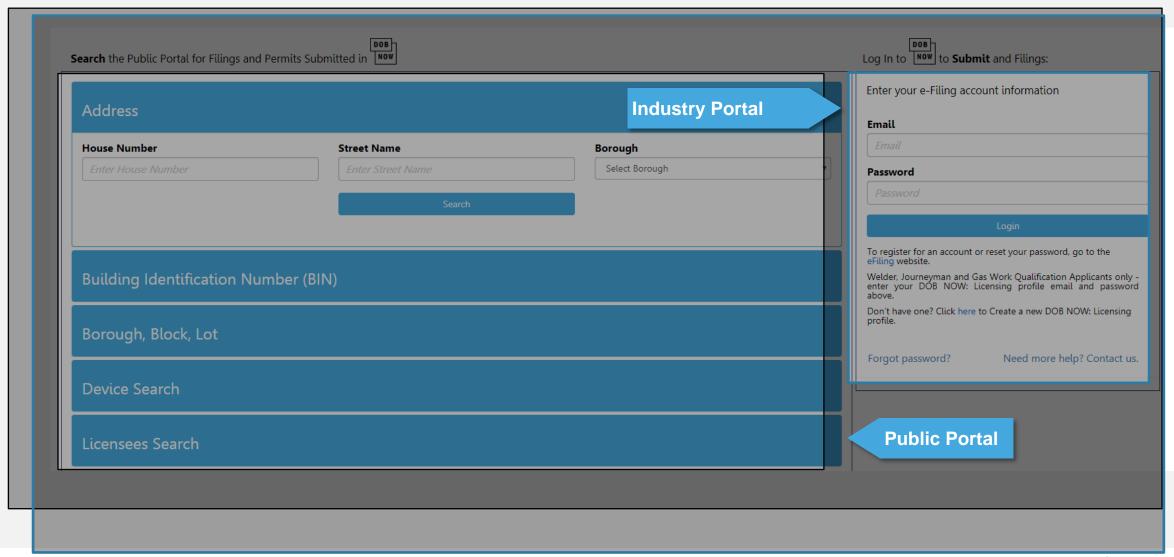

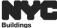

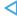

## **DOB NOW: HELPFUL LINKS**

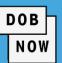

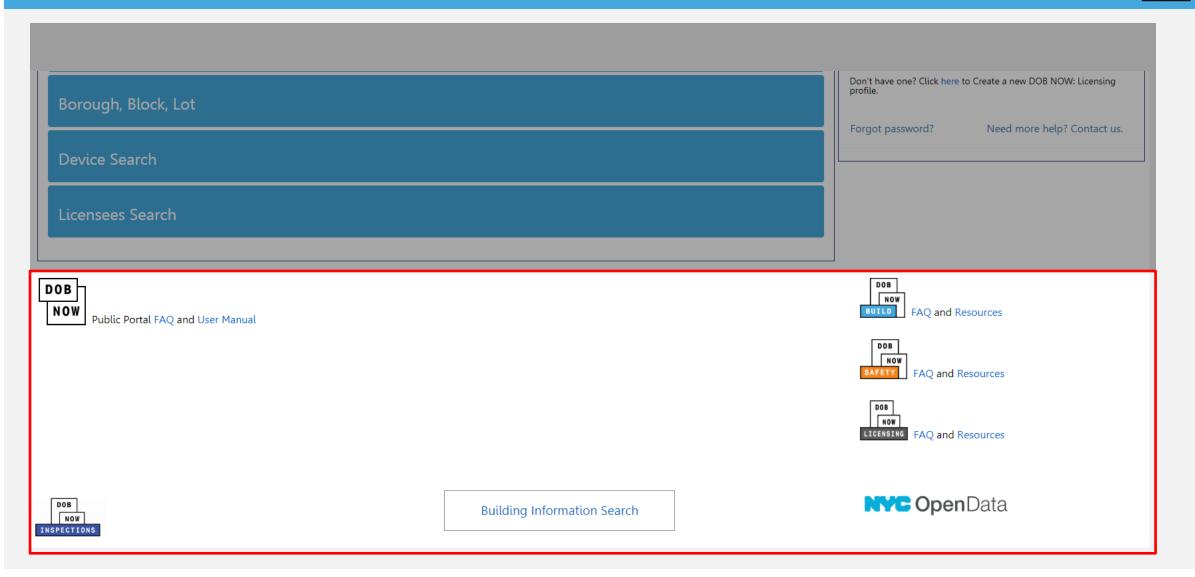

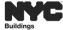

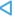

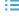

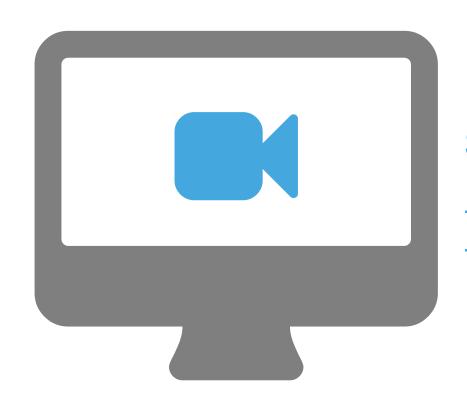

## STEP-BY-STEP GUIDE VIDEO DEMO

- Log into the DOB NOW Industry Portal
- Explore and Navigate the DOB NOW: *Build* Dashboard

#### FILING IN BIS AND/OR DOB NOW: Build - GC AND ST AND/OR MS

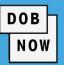

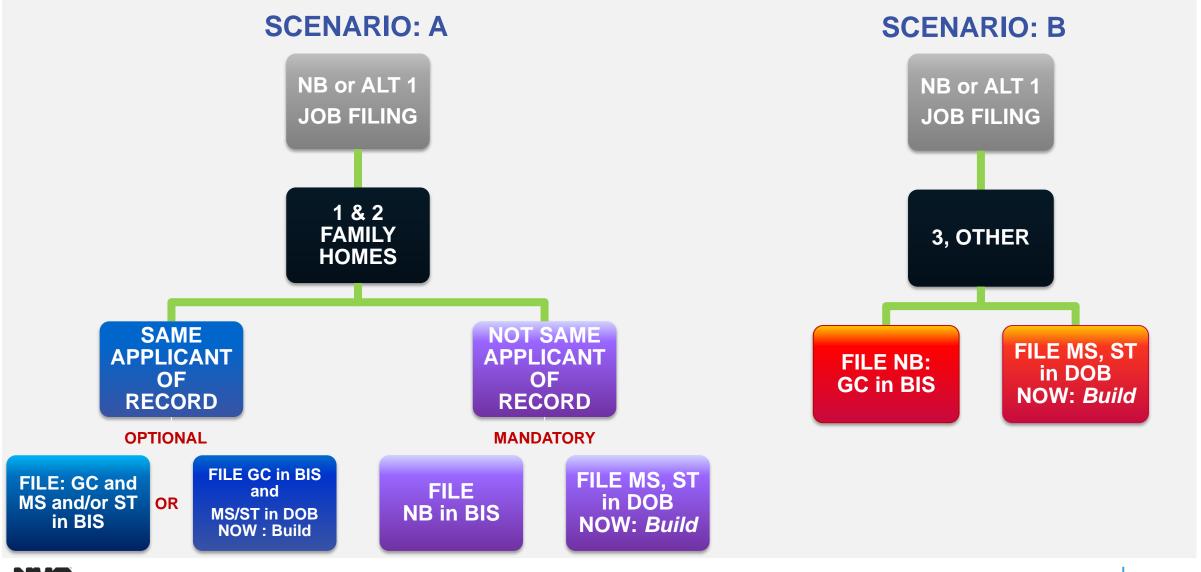

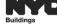

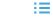

#### FILING IN BIS AND/OR DOB NOW: Build – GC AND ST AND/OR MS

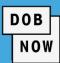

- In the AdditionalInformation section you
  - can add any associated
  - BIS or DOB Now Job
  - Filing numbers.
    - Use a semi-colon
      - (;) to separate
        more than one Job

Filing.

| Estimated Job Cost \$*                                            | Total Construction Floor Area (Square Feet)* |
|-------------------------------------------------------------------|----------------------------------------------|
| \$1,000.00                                                        | 2                                            |
| Related BIS Job Numbers:                                          |                                              |
| Is this job associated with a New Building filed in BIS?*         | ● Yes  No                                    |
| Associated New Building BIS Job Number :*                         |                                              |
|                                                                   |                                              |
| 75 characters remaining                                           |                                              |
| Related DOB NOW/BIS Job Numbers:                                  |                                              |
| Is this job associated with any other jobs filed in BIS/DOB NOW?* | ● Yes ○ No                                   |
| Associated BIS/DOB Job Number :*                                  |                                              |
|                                                                   |                                              |
| 125 characters remaining                                          |                                              |

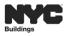

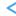

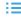

#### **DOB NOW:** Build – FILING STRUCTURE

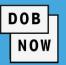

In DOB NOW: *Build*, a Job Filing can have Multiple Job Filings and/or Multiple Work Types. Each Work Type has an associated Work Permit (PW2).

- The following Work Types may be filed together:
  - Plumbing
  - Sprinklers
  - Standpipe

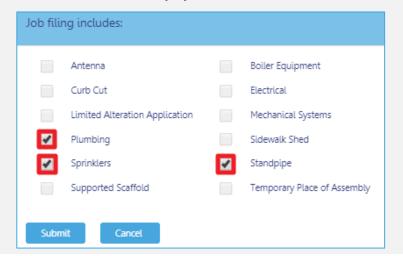

- Supported Scaffold
- Sidewalk Shed
- Construction Fence

|   | Antenna                        |          | Boiler Equipment            | 1 | Construction Fence |
|---|--------------------------------|----------|-----------------------------|---|--------------------|
|   | Curb Cut                       |          | Electrical                  |   | Elevators          |
|   | Limited Alteration Application |          | Mechanical Systems          |   | Place of Assembly  |
|   | Plumbing                       | <b>4</b> | Sidewalk Shed               |   | Sign               |
|   | Sprinklers                     |          | Standpipe                   |   | Structural         |
| 4 | Supported Scaffold             |          | Temporary Place of Assembly |   |                    |

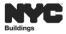

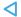

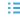

### DOB NOW: Build - FILING STRUCTURE

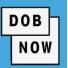

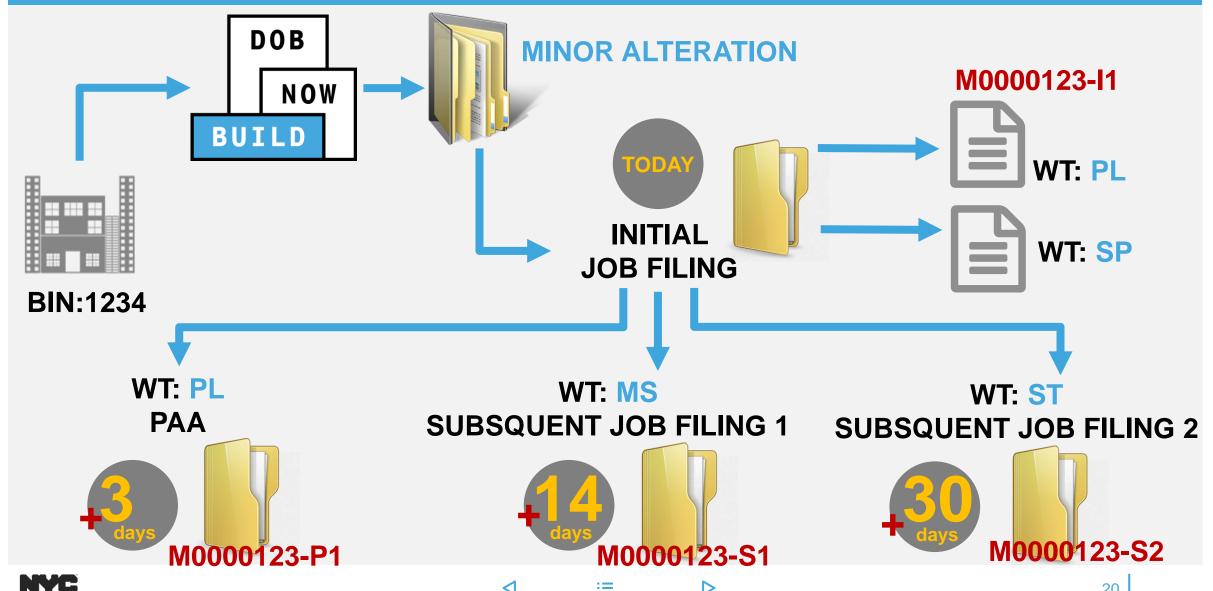

#### **LEARNING OBJECTIVES MET**

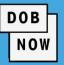

#### You should now be able to:

- Describe DOB NOW
- List the modules included in DOB NOW
- List features and benefits of DOB NOW
- Access and navigate the DOB NOW: Build Industry Portal
- Identify the DOB NOW: Build Job Filing Structures
  - Initial Job Filing
  - Post Approval Amendments
  - Subsequent Job Filings

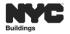

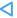

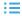

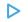

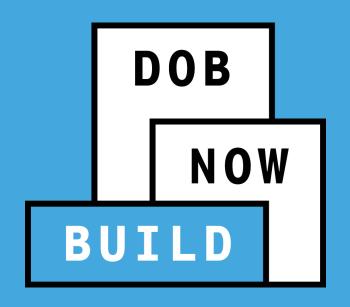

# DOB NOW: Build MECHANICAL SYSTEMS

**Industry Process Overview** 

#### **LEARNING OBJECTIVES**

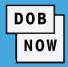

#### At the end of this session, you will be able to:

- Discuss Key Differences Between the Current State and Future State
- Identify the 2 Job Filing Review Types
  - Standard Plan Examination or Review
  - Professional Certification
- Submit a Mechanical Systems Job Filing
- View Certificate of Compliance (COC)
- Make Corrections Prior to Review
- Respond to Objections/Schedule Appointment

- View, Print or Renew a Work Permit (PW2)
- Request L2 Guidelines
- Create a Post Approval Amendment (PAA)
- Create a Subsequent Job Filing
- Create an After Hours Variance Work Permit (AHV)
- Request a Letter of Completion (PW7)
- Access Helpful Resources and Navigate the Public Portal

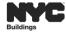

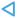

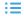

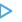

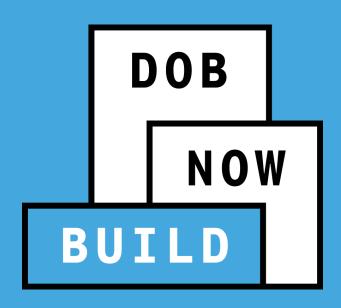

### **MECHANICAL SYSTEMS JOB FILINGS**

- CURRENT STATE (PRE-DOB NOW)
- FUTURE STATE (DOB NOW: Build)

## MECHANICAL SYSTEMS

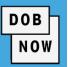

#### What is Mechanical Systems?

Any building service using machines which includes: plumbing, heating and air-conditioning systems etc.

- The proposed scope of work for Mechanical Systems includes one more of the following:
  - Heating System
  - Ventilation System
  - Air Conditioning System
  - Refrigeration
- For more information:

- Associated Ducts and Piping
- **Cooling Towers**
- Generators

https://www1.nyc.gov/assets/buildings/Supporting Documentation

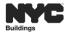

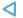

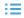

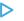

#### PRE-DOB NOW: Build - PW1: PLAN/WORK APPLICATION

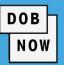

The PW1: Plan/Work Application form is submitted to the Department of Buildings to begin the application process.

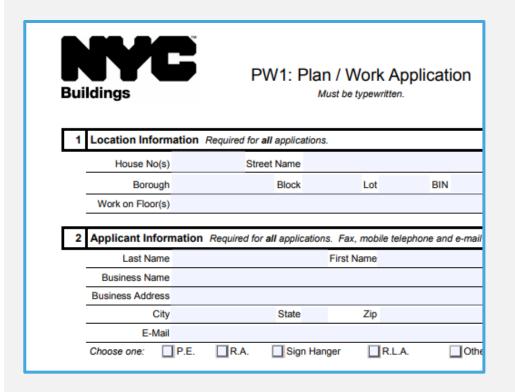

 On the PW1, the Mechanical Work Type identified in section 6A: MH – Mechanical is used to identify the categories of proposed Mechanical work included in the scope.

| 6 Work Types Select all that                                                | t apply but no more than allowed                                         | by job and filing type. "OT" required                                  |
|-----------------------------------------------------------------------------|--------------------------------------------------------------------------|------------------------------------------------------------------------|
| 6A □BL - Boiler <i>PW1C</i> □FA - Fire Alarm □FB - Fuel Burning <i>PW1C</i> | ☐ FS - Fuel Storage PW1C<br>☐ FP - Fire Suppression<br>☐ MH - Mechanical | □ PL - Plumbing PW1B<br>□ SD - Standpipe PW1B<br>□ SP - Sprinkler PW1B |
| 6B □EQ - Construction Equipment 15                                          | 6C OT/GC - General Construction                                          | 6D □ OT - Other, describe:                                             |
|                                                                             |                                                                          |                                                                        |

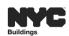

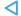

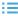

#### **DOB NOW:** Build – CREATE A JOB FILING

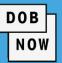

In DOB NOW: Build, Mechanical (MH) is now referred to as Mechanical Systems (MS).

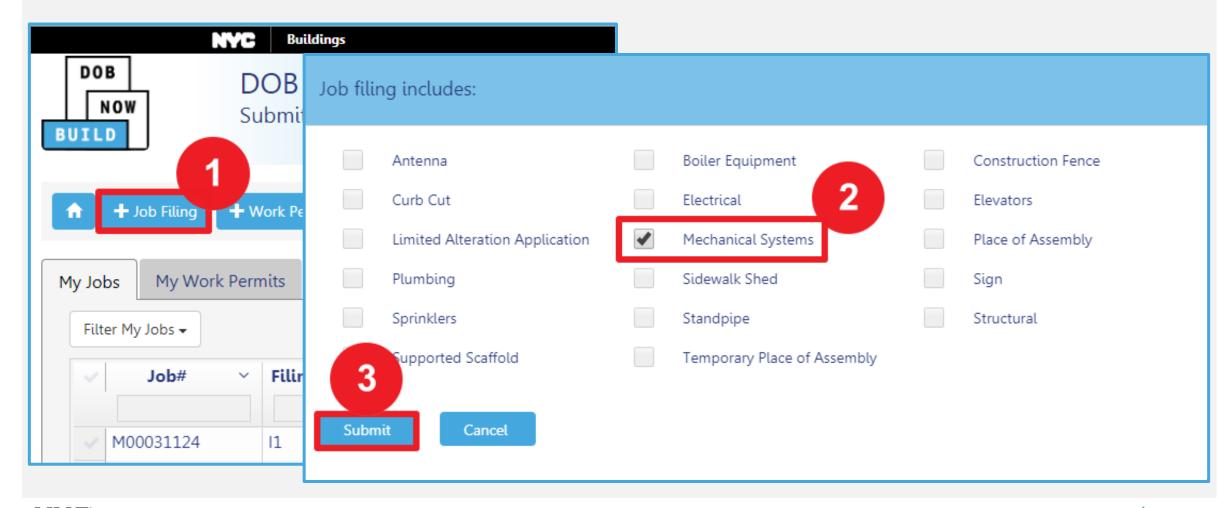

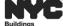

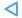

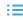

#### DOB NOW: Build - IDENTIFY MECHANICAL WORK BEING PROPOSED

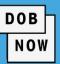

Once the Mechanical Systems (MS)
 Work Type has been identified, the
 Mechanical Work being proposed can be selected.

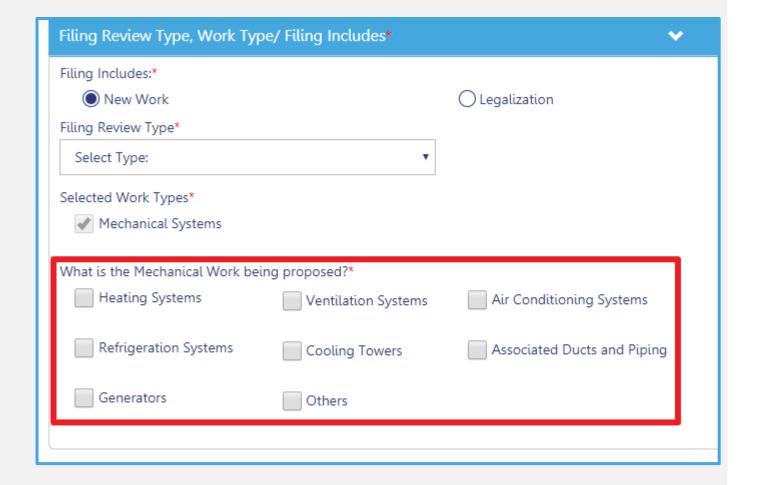

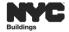

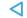

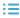

## DOB NOW: Build - PW1 FORM IS NOW THE PLANS/WORK (PW1) TAB

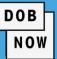

#### **PAPER PW1 FORM**

| Buildings                                                                                                    | PW1: P                                                                                                    | lan / Work App                                                                                                    | lication                                                                                                    | Orient and affix BIS ob number tabel here                                                                                                    |  |
|----------------------------------------------------------------------------------------------------|----------------------------------------------------------------------------------------------------|----------------------------------------------------------------------------------------------------|----------------------------------------------------------------------------------------------------|----------------------------------------------------------------------------------------------------|--|
| 1 Location Information                                                                                                    | Required for all applicat                                                                                                    | tions.                                                                                                    |                                                                                                    |                                                                                                    |  |
| House No(s)                                                                                                    | Street Name                                                                                                    |                                                                                                    |                                                                                                    |                                                                                                    |  |
| Borough                                                                                                    | Block                                                                                                    | Lot                                                                                                    | BIN                                                                                                    | C.B. No.                                                                                                    |  |
| Work on Floor(s)                                                                                                    |                                                                                                    |                                                                                                    |                                                                                                    | Apt. / Condo No(s)                                                                                                    |  |
| 2 Applicant Information                                                                                                    | n Required for all applica                                                                                                    | ations. Fax, mobile telepho                                                                                                    | one and e-mail addre                                                                                                    | ss are optional information.                                                                                                    |  |
| Last Name                                                                                                    |                                                                                                    | First Name                                                                                                    |                                                                                                    | Middle Initial                                                                                                    |  |
| Business Name                                                                                                    |                                                                                                    |                                                                                                    | В                                                                                                    | usiness Telephone                                                                                                    |  |
| Business Address                                                                                                    |                                                                                                    |                                                                                                    |                                                                                                    | Business Fax                                                                                                    |  |
| City                                                                                                    | State                                                                                                    | Zip                                                                                                    |                                                                                                    | Mobile Telephone                                                                                                    |  |
| E-Mail                                                                                                    |                                                                                                    |                                                                                                    |                                                                                                    | License Number                                                                                                    |  |
| Choose one: P.E.                                                                                                    | R.A. Sign                                                                                                    | Hanger R.L.A.                                                                                                    | Other:                                                                                                    |                                                                                                    |  |
| Business Name                                                                                                    |                                                                                                    | First Name                                                                                                    | В                                                                                                    | Middle Initial usiness Telephone                                                                                                    |  |
| Business Address                                                                                                    |                                                                                                    | -                                                                                                    | Business Fax                                                                                                    |                                                                                                    |  |
| City<br>E-Mail                                                                                                    | State                                                                                                    | Zip                                                                                                    | R                                                                                                    | Mobile Telephone<br>egistration Number                                                                                                    |  |
|                                                                                                    |                                                                                                    |                                                                                                    |                                                                                                    |                                                                                                    |  |
| Initial Filing 5, 7, 11, 12A                                                                                                    |                                                                                                    | ose one and provide spec                                                                                                    |                                                                                                    | Reinstatement 24-26                                                                                                    |  |
|                                                                                                    | ,                                                                                                    | Amend Existing Fili                                                                                                    | ng 4A                                                                                                    | Withdrawal 26                                                                                                    |  |
| Choose only one:  Standard Plan Examin: Professional Certification                                                                                                    | on PC1, POC1                                                                                                    | ☐ Subsequent Filing ☐ Post Approval Amen Will PAA affect filing fe ☐ New (Superseding) A                                                                                                    | dment (PAA) 4A, 6,<br>es?  Yes No                                                                                                    | 24-25 Entire Job                                                                                                    |  |
| Choose only one:  Standard Plan Examin.  Professional Certification  Professional Certification                                                                                                    | on PC1, POC1<br>on of Objections Al1                                                                                                    | Post Approval Amen<br>Will PAA affect filing fe                                                                                                    | dment (PAA) 4A, 6,<br>ees? □Yes □No<br>opplicant 4A, 25-26                                                                                                    | 24-25 ☐ Entire Job<br>4A Indicate existing document numb                                                                                                    |  |
| Choose only one:  Standard Plan Examin.  Professional Certification  Professional Certification                                                                                                    | on PC1, POC1 on of Objections Al1 hoose one and provide si ration Type 1 required quirements (28-101.4.5) 13C-F, 14, 18-20, 22 & No Work* 8C, 8F, 9-10 &                                                                      | Post Approval Amen Will PAA affect filing fe New (Superseding) A pecified associated information                                                                                                    | dment (PAA) 4A, 6,<br>ese? Yes No<br>upplicant 4A, 25-26<br>attion.<br>6A-D, 8A-B, 9-10, 13<br>6B-F, 8C, 9-10, 13C<br>F, 9A, 9C-K, 10, 12 &<br>A, PD1                                                                                                    | 24-25 ☐ Entire Job A Indicate existing document numb affected by filing:  IC-E, & ☐Full Demolition 68, 8D, 9A & 9C-D, 9K, 13D-E, 14, 21A, 22 ☐Subdivision 9A, 9D, 12A-B ☐☐Codombium ☐ ☐Democrat 1                                                      |  |
| Choose only one:  Standard Plan Examin Professional Certificati Professional Certificati Professional Certificati Alteration Type 1 or Alte to meet New Building re 6A-E, 8B-C, 8F, 9-10, 12, PM1A, PD1 Alteration Type 1, OT: "1 12, 13C-F, 14, 18-19, 22,                                              | on PC1, POC1<br>on of Objections Al1<br>hoose one and provide s;<br>ration Type 1 required<br>quirements (28-101.4.5)<br>13C-F, 14, 18-20, 22 &<br>No Work* 8C, 8F, 9-10 &<br>PW1A, PD1                                       | Post Approval Amen Will PAA affect filing is New (Superseding) A secified associated informs Alteration Type 2 5A, 14, 20, 22 Alteration Type 3 5A, 22 New Building 6A-E, 8f 13A-E, 14, 18-20, PW1. Sign 5A, 6B-D, 9A, 9D                                                                                                    | dment (PAA) 4A, 6,<br>ese? Yes No<br>upplicant 4A, 25-26<br>attion.<br>6A-D, 8A-B, 9-10, 13<br>6B-F, 8C, 9-10, 13C-<br>5, 9A, 9C-K, 10, 12 &<br>A, PD1<br>1, 22-23                                                                                                    | 24-25    Entire Job                                                                                                    |  |
| Choose only one:  Standard Plan Examin: Professional Certificati Professional Certificati Standard Plan Examin: Professional Certificati Material Certificati  Alteration Type 1 or Alte to meet New Building re 6A-E, 8B-C, 8F, 9-10, 12, PW1A, PD1 Alteration Type 1, OT: "1 12, 13C-F, 14, 18-19, 22, | on PC1, POC1 on of Objections Al1 hoose one and provide sy ration Type 1 required quirements (28-101.4.5) 13C-F, 14, 18-20, 22 & NO Work" 8C, 8F, 9-10 & PW1A, PD1  That apply but no more th  FS - Fuel Ston  FF - Fire Supp | Post Approval Amen   Will PAA affect filing is   New (Superseding) A   Decified associated informs   Alteration Type 2 5A, 14, 20, 22   New Building 6A-E, 8f 13A-E, 14, 18-20, PWI,   Sign 5A, 6B-D, 9A, 9D   Dean allowed by job and filing   Sign 5A, 6B-D, 9A, 9D   Sign 5A, 6B-D, 9A, 9D   Sign 5A, 9B-D, 9A, 9D   Sign 5A, 9B-D, 9A, 9D   Sign 5A, 9B-D, 9A, 9B-D, 9B   Sign 5A, 9B-D, 9A, 9B-D, 9B   Sign 5A, 9B-D, 9A, 9B   Sign 5A, 9B-D, 9B   Sign 5A, 9B-D, 9B | dment (PAA) 4A, 6, 6 yes [Nes   Nes   Nes | 24-25 ☐ Entire Job Andicate existing document numb affected by filing:  8C-E, & <b>Full Demolition</b> 68, 8D, 9A & 9C-D, 9K, 13D-E, 14, 21A, 22 Subdivision 9A, 9D, 12A-B ☐ □Condominium ☐ Improved 1 5A Directive 14 acceptance requester □ Yes □ No |  |

#### DOB NOW: Build - JOB FILING (PW1)

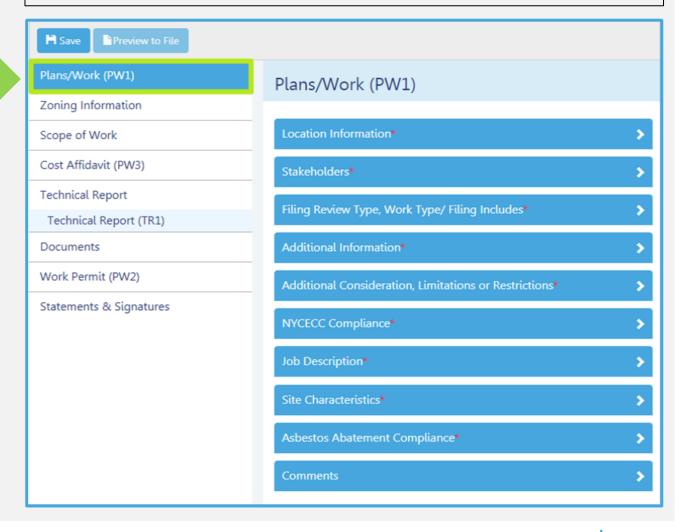

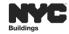

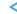

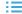

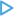

## DOB NOW: Build - WORK TYPE SELECTED DETERMINES FIELDS INCLUDED

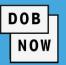

- DOB NOW: Build guides the applicant through the data entry process based on the Work Type selected when the Job Filing was initially created.
- Only fields specific to that Work Type will display in each section of the Job Filing.

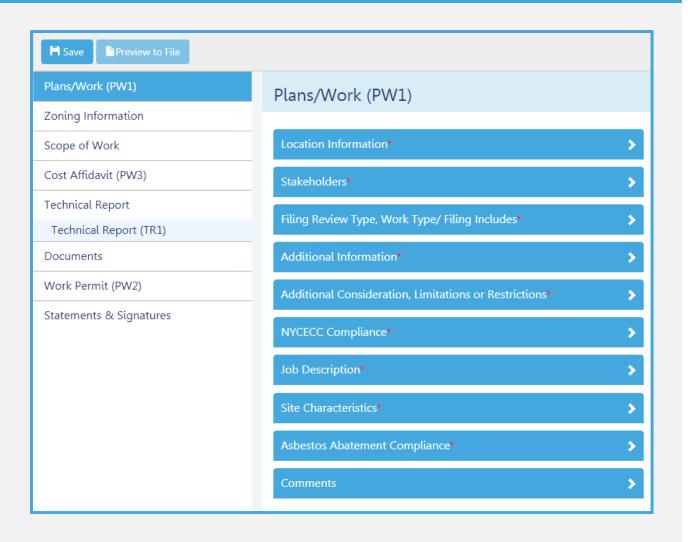

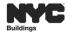

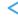

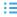

#### PRE-DOB NOW: PW4 – CERTIFICATE OF COMPLIANCE FOR EQUIPMENT

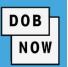

The PW4 form is submitted to DOB for all proposed equipment related to the Mechanical Systems Job
 Filing.

| PW4: Application for Certificate of Compliance for Equipment  Must be typewritten.  PW4: Application for Certificate of Compliance of Compliance of Complian |                                  |         |     |                         |  |  |  |  |  |
|----------------------------------------------------------------------------------------------------|----------------------------------|---------|-----|-------------------------|--|--|--|--|--|
| 1 Filing Status                                                                                                    |                                  |         |     |                         |  |  |  |  |  |
| Job Number                                                                                                    |                                  |         |     |                         |  |  |  |  |  |
| 2 Type of Equipm                                                                                                    | ent Required for all application | ons.    |     |                         |  |  |  |  |  |
| Heating System Ventilation System Air Conditioning System Refrigeration (Not including boilers)                                                                                                    |                                  |         |     |                         |  |  |  |  |  |
| 3 Location Information Required for all applications.                                                                                                    |                                  |         |     |                         |  |  |  |  |  |
| 3 Location Inform                                                                                                    | nation Required for all applica  | ations. |     |                         |  |  |  |  |  |
| 3 Location Inform                                                                                                    | Street Name                      |         |     | Apt/Condo No(s)         |  |  |  |  |  |
|                                                                                                    | Street Name                      |         | BIN | Apt/Condo No(s)  CB No. |  |  |  |  |  |

 After DOB reviews the Job Filing and all inspections and tests have been performed, a Certificate of Compliance for Equipment is issued and is maintained at the BIN Level (in BIS).

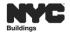

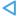

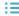

## DOB NOW: Build – PW4 INFORMATION IS NOW INCLUDED IN THE PLANS/WORK (PW1) AND SCOPE OF WORK TABS

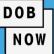

## PAPER PW4 FORM

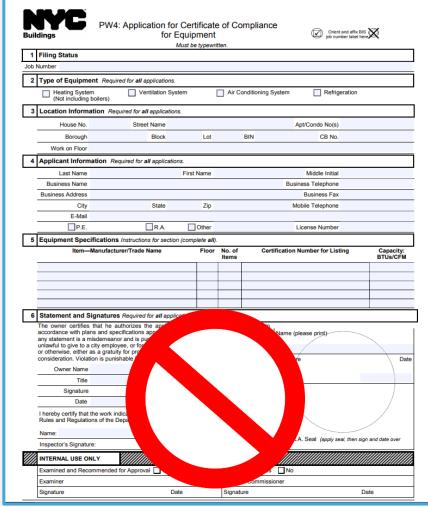

#### DOB NOW: Build - SCOPE OF WORK

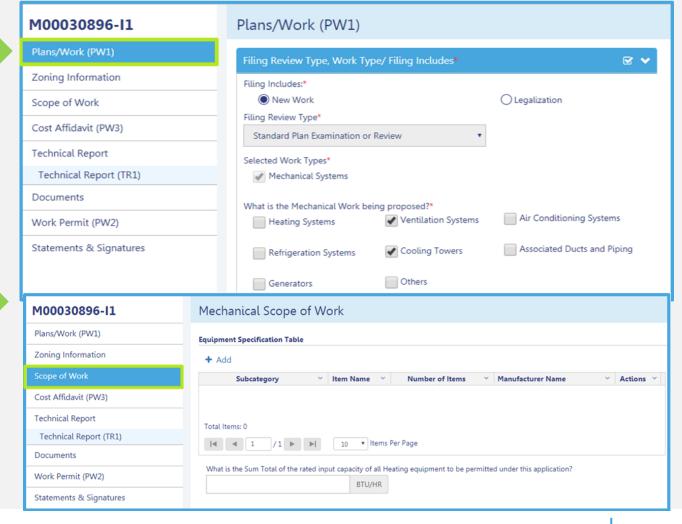

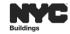

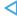

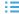

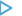

#### PRE-DOB NOW: TR1 – STATEMENT OF RESPONSIBILITY

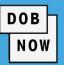

Paper Technical Reports are submitted for TR Inspections and Sign-off.

## TR1: Technical Report Statement of Responsibility

- The TR1 is filed to identify responsibility or to report the results of completed inspections/tests.
- Once inspections/tests results are in compliance, the results must be certified for submission.

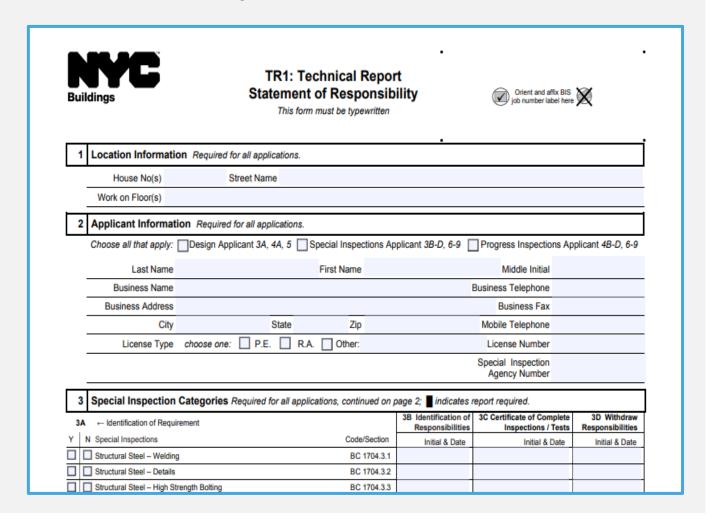

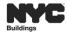

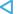

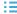

#### DOB NOW: Build – PAPER TR1 FORM IS NOW IN A TECHNICAL REPORT TAB

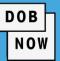

#### PAPER TR1 FORM

| Bui | ildings Statemen                                                                                                    | Technical Repor<br>nt of Responsib<br>orm must be typewritten                                                                                                    |                                          | Orient and affix BIS Job number label here        |                                |  |  |  |  |  |
|-----|----------------------------------------------------------------------------------------------------|----------------------------------------------------------------------------------------------------|------------------------------------------|---------------------------------------------------|--------------------------------|--|--|--|--|--|
| 1   | Location Information Required for all applications.                                                                                                    |                                                                                                    |                                          |                                                   |                                |  |  |  |  |  |
|     | House No(s) Street Name                                                                                                    |                                                                                                    |                                          |                                                   |                                |  |  |  |  |  |
|     | Work on Floor(s)                                                                                                    |                                                                                                    |                                          |                                                   |                                |  |  |  |  |  |
| _   |                                                                                                    |                                                                                                    |                                          |                                                   |                                |  |  |  |  |  |
|     | Applicant Information Required for all applications  Choose all that apply: Design Applicant 3A, 4A, 5                                                                                                    |                                                                                                    | -li 28 B C C F                           | 7 D Iti A                                         | lianat 4D D C                  |  |  |  |  |  |
|     | Choose all that apply. Design Applicant 3A, 4A, 5                                                                                                    | _ Special Hispections Ap                                                                                                    | plicant 38-2, 0-9                        | _ Flogress inspections App                        | nicant 46-0, 0-                |  |  |  |  |  |
|     | Last Name                                                                                                    | First Name                                                                                                    |                                          | Middle Initial                                    |                                |  |  |  |  |  |
|     | Business Name                                                                                                    |                                                                                                    |                                          | Business Telephone                                |                                |  |  |  |  |  |
|     | Business Address                                                                                                    |                                                                                                    |                                          | Business Fax                                      |                                |  |  |  |  |  |
|     | City State                                                                                                    | Zip                                                                                                    |                                          | Mobile Telephone                                  |                                |  |  |  |  |  |
|     | License Type choose one: P.E. F                                                                                                    | R.A. Other:                                                                                                    |                                          | License Number                                    |                                |  |  |  |  |  |
|     |                                                                                                    |                                                                                                    |                                          | Special Inspection<br>Agency Number               |                                |  |  |  |  |  |
| _   |                                                                                                    |                                                                                                    |                                          |                                                   |                                |  |  |  |  |  |
| 3   | Special Inspection Categories Required for all ap                                                                                                    | plications, continued on p                                                                                                    | -                                        |                                                   |                                |  |  |  |  |  |
| 3,4 | A ← Identification of Requirement                                                                                                    |                                                                                                    | 3B Identification of<br>Responsibilities | 3C Certificate of Complete<br>Inspections / Tests | 3D Withdray<br>Responsibilitie |  |  |  |  |  |
| Y   | N Special Inspections                                                                                                    | Code/Section                                                                                                    | Initial & Date                           | Initial & Date                                    | Initial & Date                 |  |  |  |  |  |
|     | Structural Steel – Welding                                                                                                    | BC 1704.3.1                                                                                                    |                                          |                                                   |                                |  |  |  |  |  |
|     | Structural Steel – Details                                                                                                    | BC 1704.3.2                                                                                                    |                                          |                                                   |                                |  |  |  |  |  |
| _   | Structural Steel - High Strength Bolting                                                                                                    | BC 1704.3.3                                                                                                    |                                          |                                                   |                                |  |  |  |  |  |
| _   | Structural Cold-Formed Steel                                                                                                    | BC 1704.3.4                                                                                                    |                                          |                                                   |                                |  |  |  |  |  |
|     | Concrete – Cast-In-Place                                                                                                    | BC 1704.4                                                                                                    |                                          |                                                   |                                |  |  |  |  |  |
| -   | Concrete - Precast                                                                                                    | BC 1704.4                                                                                                    |                                          |                                                   |                                |  |  |  |  |  |
|     | Concrete – Prestressed                                                                                                    | BC 1704.4<br>BC 1704.5                                                                                                    |                                          |                                                   |                                |  |  |  |  |  |
| =+  |                                                                                                    |                                                                                                    |                                          |                                                   |                                |  |  |  |  |  |
| 5   | Masonry                                                                                                    |                                                                                                    |                                          |                                                   |                                |  |  |  |  |  |
| 5   | ☐ Wood – Installation of High-Load Diaphragms                                                                                                    | BC 1704.6.1                                                                                                    |                                          |                                                   |                                |  |  |  |  |  |
|     |                                                                                                    |                                                                                                    |                                          |                                                   |                                |  |  |  |  |  |
|     | Wood - installation of High-Load Diaphragms Wood - installation of Metal-Plate-Connected Trusses Wood - Installation of Prefabricated i-Joists Subgrade Inspection                                                                                                    | BC 1704.6.1<br>BC 1704.6.2<br>BC 1704.6.3<br>BC 1704.7.1                                                                                                    |                                          |                                                   |                                |  |  |  |  |  |
|     | Wood - Installation of High-Load Diaphragms  Wood - Installation of Metal-Plate-Connected Trusses  Wood - Installation of Prefabricated I-Joists  Subgrade Inspection  Subgrade Inspection                                                                                                    | BC 1704.6.1<br>BC 1704.6.2<br>BC 1704.6.3<br>BC 1704.7.1<br>BC 1704.7.2                                                                                                    |                                          |                                                   |                                |  |  |  |  |  |
|     | Wood - Installation of High-Load Diaphragms                                                                                                    | BC 1704.6.1<br>BC 1704.6.2<br>BC 1704.6.3<br>BC 1704.7.1                                                                                                    |                                          |                                                   |                                |  |  |  |  |  |
|     | Wood – Installation of High-Load Diaphragms Wood – Installation of Metal-Plate-Connected Trusses Wood – Installation of Prefabricated I-Joists Subgrade Inspection Subgrade Inspection Fill Placement & In-Place Dentity Subsurface Conditions - Fill Placement & In-Place Dentity Subsurface Investigations (Borings/Test Pits) TR4 Deep Foundation Elements                                                                                                    | BC 1704.6.1<br>BC 1704.6.2<br>BC 1704.6.3<br>BC 1704.7.1<br>BC 1704.7.2<br>BC 1704.7.3<br>BC 1704.7.4<br>BC 1704.8                                                                                                    |                                          |                                                   |                                |  |  |  |  |  |
|     | Wood - Installation of High-Load Diaphragms  Wood - Installation of Heds-Pdate-Connected Trusses  Wood - Installation of Prefabricated Loists  Subgrade Inspection  Subsurface Conditions - Fill Placement & In-Place Density  Subsurface Investigations (Borings/Test Pits)  TR4  Deep Foundation Elements  Helical Piles (BB # 2014-020)  TR5H                                                                                                    | BC 1704.6.1<br>BC 1704.6.2<br>BC 1704.6.3<br>BC 1704.7.1<br>BC 1704.7.2<br>BC 1704.7.3<br>BC 1704.7.4<br>BC 1704.7.4<br>BC 1704.8.5                                                                                                    |                                          |                                                   |                                |  |  |  |  |  |
|     |                                                                                                    | BC 1704.6.1<br>BC 1704.6.2<br>BC 1704.6.3<br>BC 1704.7.1<br>BC 1704.7.2<br>BC 1704.7.3<br>BC 1704.7.4<br>BC 1704.8.5<br>BC 1704.8.5                                                                                                    |                                          |                                                   |                                |  |  |  |  |  |
|     |                                                                                                    | BC 1704.6.1<br>BC 1704.6.2<br>BC 1704.6.3<br>BC 1704.7.1<br>BC 1704.7.1<br>BC 1704.7.3<br>BC 1704.7.4<br>BC 1704.8.5<br>BC 1704.8.5<br>BC 1704.8.5                                                                                                    |                                          |                                                   |                                |  |  |  |  |  |
|     |                                                                                                    | BC 1704.6.1<br>BC 1704.6.2<br>BC 1704.6.3<br>BC 1704.7.1<br>BC 1704.7.2<br>BC 1704.7.3<br>BC 1704.7.4<br>BC 1704.8.5<br>BC 1704.8.5                                                                                                    |                                          |                                                   |                                |  |  |  |  |  |
|     | Wood – Installation of High-Load Diaphragms  Wood – Installation of Metal-Plate-Connected Trusses  Wood – Installation of Metal-Plate-Connected Trusses  Subgrade Inspection  Subsurface Conditions - Fill Placement & In-Place Density  Subsurface Conditions - Fill Placement & In-Place Density  Desp Foundation Elements  TR5  Helical Pless (BB # 2014-020)  TR5H  Vertical Masonry Foundation Elements  Wall Panels, Curtain Walls, and Veneers  Sprayed fire-resistant materials | BC 1704.6.1<br>BC 1704.6.2<br>BC 1704.6.3<br>BC 1704.7.1<br>BC 1704.7.3<br>BC 1704.7.3<br>BC 1704.7.4<br>BC 1704.85<br>BC 1704.90<br>BC 1704.90<br>BC 1704.90<br>BC 1704.90                                                                                                    |                                          |                                                   |                                |  |  |  |  |  |
|     |                                                                                                    | BC 1704.6.1<br>BC 1704.6.2<br>BC 1704.6.3<br>BC 1704.7.1<br>BC 1704.7.2<br>BC 1704.7.2<br>BC 1704.7.4<br>BC 1704.8.5<br>BC 1704.8.5<br>BC 1704.8.5<br>BC 1704.8.5<br>BC 1704.1.2<br>BC 1704.1.2<br>BC 1704.1.2<br>BC 1704.1.2                                                                                                    |                                          |                                                   |                                |  |  |  |  |  |
|     | Wood – Installation of High-Load Diaphragms   Wood – Installation of Heda-Plate-Connected Trusses   Wood – Installation of Metal-Plate-Connected Trusses   Subgrade Inspection   Subsurface Conditions – Fill Placement & In-Place Dentally   Subsurface Investigations (Borings/Test Pits)                                                                                                    | BC 1704.6.1<br>BC 1704.6.2<br>BC 1704.6.3<br>BC 1704.7.1<br>BC 1704.7.3<br>BC 1704.7.3<br>BC 1704.7.4<br>BC 1704.8<br>BC 1704.8<br>BC 1704.10<br>BC 1704.10<br>BC 1704.11<br>BC 1704.12<br>BC 1704.14<br>BC 1704.14<br>BC 1704.14                                                                                                    |                                          |                                                   |                                |  |  |  |  |  |
|     |                                                                                                    | BC 1704.6.1 BC 1704.6.2 BC 1704.6.3 BC 1704.7 BC 1704.7 BC 1704.7 BC 1704.7 BC 1704.7 BC 1704.7 BC 1704.7 BC 1704.7 BC 1704.8 BC 1704.8 BC 1704.8 BC 1704.8 BC 1704.8 BC 1704.8 BC 1704.1 BC 1704.11 BC 1704.14 BC 1704.14 BC 1704.15 BC 1704.16                                                                                                    |                                          |                                                   |                                |  |  |  |  |  |
|     | Wood – Installation of High-Load Diaphragms                                                                                                    | BC 1704.6.1 BC 1704.6.2 BC 1704.6.3 BC 1704.6.3 BC 1704.7.1 BC 1704.7.2 BC 1704.7.4 BC 1704.7.4 BC 1704.7.4 BC 1704.7.4 BC 1704.8 BC 1704.8 BC 1704.10 BC 1704.11 BC 1704.11 BC 1704.11 BC 1704.11 BC 1704.11 BC 1704.11 BC 1704.11 BC 1704.11 BC 1704.11 BC 1704.11 BC 1704.11 BC 1704.11 BC 1704.11 BC 1704.11 BC 1704.11 BC 1704.11 BC 1704.11 BC 1704.11 BC 1704.11 |                                          |                                                   |                                |  |  |  |  |  |
|     | Wood - Installation of High-Load Diaphragms                                                                                                    | BC 1704.6.1 BC 1704.6.2 BC 1704.6.3 BC 1704.7 BC 1704.7 BC 1704.7 BC 1704.7 BC 1704.7 BC 1704.7 BC 1704.7 BC 1704.7 BC 1704.9 BC 1704.9 BC 1704.9 BC 1704.9 BC 1704.9 BC 1704.1 BC 1704.1 BC 1704.1 BC 1704.1 BC 1704.1 BC 1704.1 BC 1704.1 BC 1704.1 BC 1704.1 BC 1704.1 BC 1704.1 BC 1704.1                                                                           |                                          |                                                   |                                |  |  |  |  |  |
|     | Wood – Installation of High-Load Diaphragms                                                                                                    | BC 1704.6.1 BC 1704.6.2 BC 1704.6.3 BC 1704.6.3 BC 1704.7.1 BC 1704.7.2 BC 1704.7.4 BC 1704.7.4 BC 1704.7.4 BC 1704.7.4 BC 1704.8 BC 1704.8 BC 1704.10 BC 1704.11 BC 1704.11 BC 1704.11 BC 1704.11 BC 1704.11 BC 1704.11 BC 1704.11 BC 1704.11 BC 1704.11 BC 1704.11 BC 1704.11 BC 1704.11 BC 1704.11 BC 1704.11 BC 1704.11 BC 1704.11 BC 1704.11 BC 1704.11 BC 1704.11 |                                          |                                                   |                                |  |  |  |  |  |
|     | Wood – Installation of High-Load Diaphragms                                                                                                    | BC 1704.6.1 BC 1704.6.2 BC 1704.6.3 BC 1704.7 BC 1704.6.3 BC 1704.7.1 BC 1704.7.2 BC 1704.7.2 BC 1704.7.4 BC 1704.7.2 BC 1704.7.2 BC 1704.7.4 BC 1704.8 BC 1704.8 BC 1704.10 BC 1704.11 BC 1704.11 BC 1704.11 BC 1704.11 BC 1704.11 BC 1704.11 BC 1704.11 BC 1704.11 BC 1704.11 BC 1704.11 BC 1704.11 BC 1704.11 BC 1704.11                                             |                                          |                                                   |                                |  |  |  |  |  |

#### **DOB NOW:** Build – TECHNICAL REPORT (TR1)

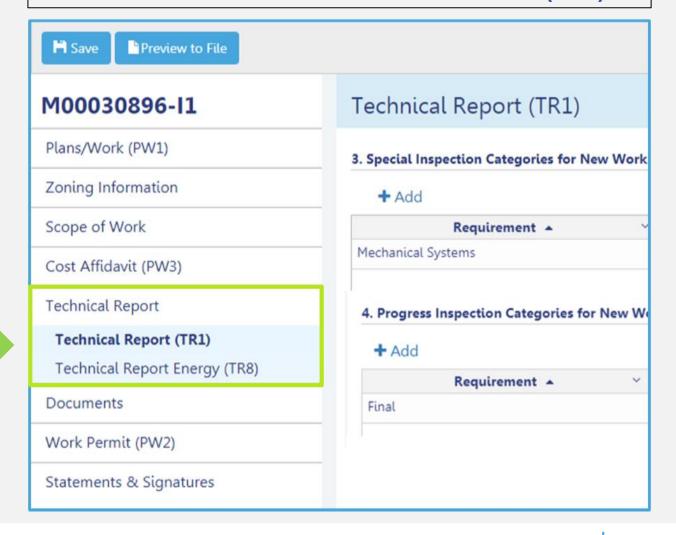

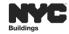

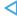

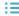

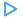

## DOB NOW: Build - CATEGORY SELECTED DETERMINES INSPECTION(S)

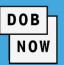

The system determines the required inspections based on the scope and data entered when the Job Filing is created (e.g. Mechanical Systems). The Special/Progress Inspection Categories specific to Mechanical Systems will display in each table with the option to add additional inspections, if applicable.

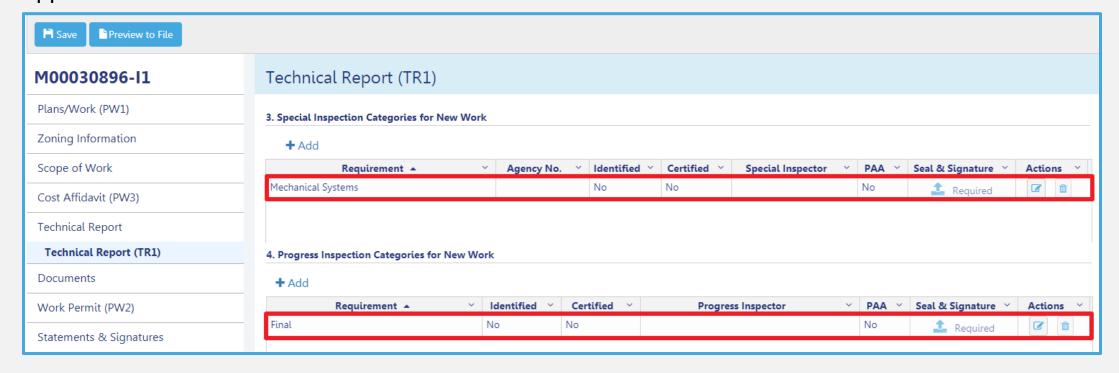

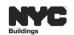

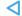

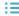

## DOB NOW: *Build* – MECHANICAL SYSTEMS TR1 – <u>MANDATORY</u> TECHNICAL REPORT INSPECTIONS

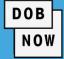

| In DOB NOW: <i>Build</i> , the Sign-off for a Job Filing will                              | TR1                   | TR8        | TR8         | TR8                                               | TR8       | TR8                                                                                                    | TR8          | TR8               | TR8       | TR8        | TR1   |  |
|--------------------------------------------------------------------------------------------|-----------------------|------------|-------------|---------------------------------------------------|-----------|----------------------------------------------------------------------------------------------------|--------------|-------------------|-----------|------------|-------|--|
| occur in the system after the Final Sign-off by the Certification of Progress Inspections. | MECHANICAL MECHANICAL | HEATING    | EMERGA COOK | HYPC WATER<br>FRANCE LINGUENT<br>FRANCE ALIBRIENT | SHUTOFFES | MAINTENANCE<br>MAINTENANCE<br>MAINTE | DUCT LESTING | ELECTRICAL NOTORS | PERMANENT | E CONTROL  | FINAL |  |
| SUB-CATEGORY                                                                               |                       |            |             | TR INSPECTIONS                                    |           |                                                                                                    |              |                   |           |            |       |  |
| Heating System                                                                             |                       | <b>√</b> * | <b>√</b> *  | ✓                                                 |           |                                                                                                    |              |                   |           |            |       |  |
| Ventilation System                                                                         |                       |            | <b>√</b> *  | ✓                                                 | ✓         | ✓                                                                                                    | ✓            | ✓                 | ✓         | <b>√</b> * | ✓     |  |
| Air Conditioning System                                                                    |                       |            | <b>√</b> *  | ✓                                                 |           |                                                                                                    |              |                   |           |            |       |  |
| Refrigeration                                                                              |                       |            | <b>√</b> *  |                                                   |           |                                                                                                    |              |                   |           |            | ✓     |  |
| Associated ducts and Piping                                                                |                       |            | <b>√</b> *  | NOTE: *The TR Inspection is only triggered if     |           |                                                                                                    |              |                   |           |            |       |  |
| Cooling Towers                                                                             |                       |            | <b>√</b> *  | Certific                                          | ate of C  | omplian                                                                                                    | ce is req    | uested            |           |            | ✓     |  |
| Generator                                                                                  |                       |            | <b>√</b> *  |                                                   |           |                                                                                                    |              |                   |           |            | ✓     |  |
| Other                                                                                      |                       |            | <b>√</b> *  |                                                   |           |                                                                                                    |              |                   |           |            |       |  |

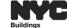

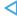

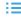

# PRE-DOB NOW: TR8 – TECHNICAL REPORT STATEMENT OF RESPONSIBILITY FOR ENERGY CODE PROGRESS INSPECTIONS

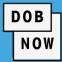

TR8: Technical Report
Statement of Responsibility for
Energy Code Progress Inspections

- The TR8 is filed with the TR1 upon completion of required inspections/tests for jobs in compliance with the NYCECC.
- Once inspections/tests results are in compliance, the results must be certified for submission.

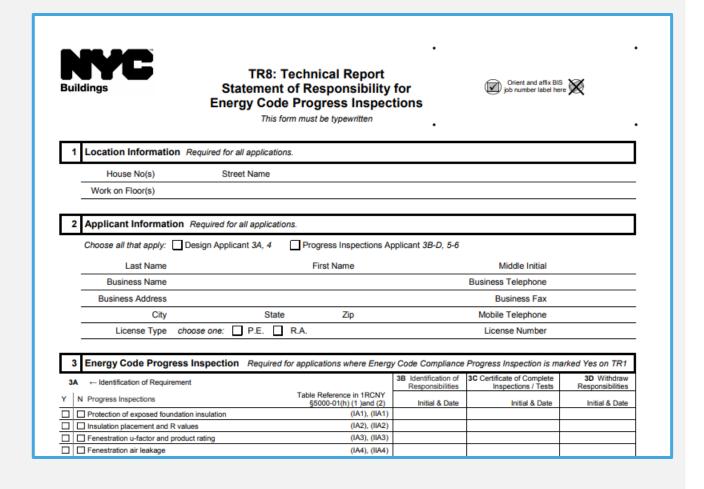

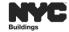

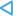

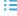

## DOB NOW: Build – TR8 FORM IS NOW IN A TECHNICAL REPORT TAB

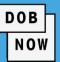

### PAPER TR8 FORM

| Buil                                          | ldings                                                                                                    | TR8: Technical Report<br>Statement of Responsibility for<br>Energy Code Progress Inspections<br>This form must be typewritten |                                                                                                    |                                          | Orient and affix BIS pb number slatel here        |                                                                    |  |
|-----------------------------------------------|----------------------------------------------------------------------------------------------------|----------------------------------------------------------------------------------------------------|----------------------------------------------------------------------------------------------------|------------------------------------------|---------------------------------------------------|--------------------------------------------------------------------|--|
| 1                                             | Location Information Requi                                                                                                    | ired for all application                                                                                                    | S.                                                                                                    |                                          |                                                   |                                                                    |  |
|                                               | House No(s)                                                                                                    | Street Name                                                                                                    |                                                                                                    |                                          |                                                   |                                                                    |  |
|                                               | Work on Floor(s)                                                                                                    |                                                                                                    |                                                                                                    |                                          |                                                   |                                                                    |  |
| 2                                             | Applicant Information Requ                                                                                                    | uired for all application                                                                                                    | ns.                                                                                                    |                                          |                                                   |                                                                    |  |
|                                               | Choose all that apply: Design                                                                                                    | n Applicant 3A, 4                                                                                                    | Progress Inspections Ap                                                                                                    | plicant 3B-D, 5-6                        |                                                   |                                                                    |  |
|                                               | Last Name                                                                                                    |                                                                                                    | First Name                                                                                                    |                                          | Middle Initial                                    |                                                                    |  |
|                                               | Business Name                                                                                                    |                                                                                                    |                                                                                                    |                                          | Business Telephone                                |                                                                    |  |
|                                               | Business Address                                                                                                    |                                                                                                    |                                                                                                    |                                          | Business Fax                                      |                                                                    |  |
|                                               | City                                                                                                    | State                                                                                                    | Zip                                                                                                    |                                          | Mobile Telephone                                  |                                                                    |  |
|                                               | License Type choose                                                                                                    |                                                                                                    | R.A.                                                                                                    |                                          | License Number                                    |                                                                    |  |
| 3                                             | Energy Code Progress Insp                                                                                                    | pection Required f                                                                                                    | or applications where Energy                                                                                                    |                                          |                                                   |                                                                    |  |
| 3A                                            | ← Identification of Requirement                                                                                                    | pection Required f                                                                                                    | Table Reference in 1RCNY                                                                                                    | 3B Identification of<br>Responsibilities | 3C Certificate of Complete<br>Inspections / Tests | 3D Withdray<br>Responsibilitie                                     |  |
| 3A<br>Y   1                                   | ← Identification of Requirement  N Progress Inspections                                                                                                    | •                                                                                                    | Table Reference in 1RCNY<br>§5000-01(h) (1 )and (2)                                                                                                    | 3B Identification of                     | 3C Certificate of Complete                        | 3D Withdray<br>Responsibilitie                                     |  |
| 3A<br>Y   1                                   | ← Identification of Requirement     N Progress Inspections     Protection of exposed foundation insu                                                                                                    | •                                                                                                    | Table Reference in 1RCNY<br>§5000-01(h) (1 )and (2)<br>(IA1), (IIA1)                                                                                                    | 3B Identification of<br>Responsibilities | 3C Certificate of Complete<br>Inspections / Tests | 3D Withdray<br>Responsibilitie                                     |  |
| 3A Y   1                                      | Holdentification of Requirement     Progress Inspections     Protection of exposed foundation insu     Insulation placement and R values                                                                                                    | ulation                                                                                                    | Table Reference in 1RCNY<br>§5000-01(h) (1 )and (2)<br>(IA1), (IIA1)<br>(IA2), (IIA2)                                                                                                    | 3B Identification of<br>Responsibilities | 3C Certificate of Complete<br>Inspections / Tests | 3D Withdray<br>Responsibilitie                                     |  |
| 3A Y   1                                      | Hentification of Requirement     Progress Inspections     Protection of exposed foundation insu     Insulation placement and R values     Fenestration u-factor and product ratii                                                                                                    | ulation                                                                                                    | Table Reference in 1RCNY<br>§5000-01(h) (1 ) and (2)<br>(IA1), (IIA1)<br>(IA2), (IIA2)<br>(IA3), (IIA3)                                                                                                    | 3B Identification of<br>Responsibilities | 3C Certificate of Complete<br>Inspections / Tests | 3D Withdray<br>Responsibilitie                                     |  |
| 3A Y !                                        | Holdentification of Requirement     Progress Inspections     Protection of exposed foundation insu     Insulation placement and R values                                                                                                    | ulation                                                                                                    | Table Reference in 1RCNY<br>§5000-01(h) (1 )and (2)<br>(IA1), (IIA1)<br>(IA2), (IIA2)                                                                                                    | 3B Identification of<br>Responsibilities | 3C Certificate of Complete<br>Inspections / Tests | 3D Withdray<br>Responsibilitie                                     |  |
| 3A Y   1                                      | Identification of Requirement     Progress Inspections     Protection of exposed foundation insu     Insulation placement and R values     Fenestration u-factor and product ration     Fenestration at leakage                                                                                                    | ulation                                                                                                    | Table Reference in 1RCNY<br>\$5000-01(h) (1 ) and (2)<br>(IA1), (IIA1)<br>(IA2), (IIA2)<br>(IA3), (IIA3)<br>(IA4), (IIA4)                                                                                                    | 3B Identification of<br>Responsibilities | 3C Certificate of Complete<br>Inspections / Tests | 3D Withdray<br>Responsibilitie                                     |  |
| 3A  Y  0  0  0  0  0  0  0  0  0  0  0  0     | - Identification of Requirement N Progress Inspections Protection of exposed foundation insu Insulation placement and R values Fenestration u-factor and product ratio Fenestration are leakage Fenestration areas                                                                                                    | ulation                                                                                                    | Table Reference in 1RCNY<br>\$5000-01(h) (1 ) and (2)<br>(IA1), (IIA1)<br>(IA2), (IIA2)<br>(IA3), (IIA3)<br>(IA4), (IIA4)<br>(IA5), (IIA5)                                                                                                    | 3B Identification of<br>Responsibilities | 3C Certificate of Complete<br>Inspections / Tests | 3D Withdray<br>Responsibilitie                                     |  |
| 3A Y   1                                      | - Identification of Requirement N Progress Inspections Protection of exposed foundation insu Protection of exposed foundation insu Insulation placement and R values Fenestration u-factor and product ration Fenestration air leakage Air sealing and insulation — visual Air sealing and insulation — testing Loading deck weather seals                                                                                                    | ulation                                                                                                    | Table Reference in 1RCNY<br>\$5000-01(h) (1 )and (2)<br>(A1), (IA1), (IA1)<br>(IA2), (IA2)<br>(IA3), (IIA3)<br>(IA4), (IIA4)<br>(IA5), (IIA6)<br>(IA6), (IIA6)<br>(IA7), (IIA7)                                                                                                    | 3B Identification of<br>Responsibilities | 3C Certificate of Complete<br>Inspections / Tests | rked Yes on TR1<br>3D Withdrax<br>Responsibilitie<br>Initial & Det |  |
| 3A  Y    1    0    0    0    0    0    0    0 | - Identification of Requirement N Progress Inspections Protection of exposed foundation insu Insulation placement and R values Fenestration valator and product rati Fenestration valator and product rati Fenestration areas Air sealing and insulation — visual Air sealing and insulation — testing Loading deck weather seals Vestibules Vestibules                                                                                                    | ulation                                                                                                    | Table Reference in 1RCNV<br>§5000-01(h) (1 )and (2)<br>(IA1), (IM1)<br>(IA2), (IM2)<br>(IA3), (IM3)<br>(IA4), (IM4)<br>(IA5), (IM5)<br>(IA6), (IM6)<br>(IA7), (IM7)<br>(IM8)<br>(IM6)                                                                                                    | 3B Identification of<br>Responsibilities | 3C Certificate of Complete<br>Inspections / Tests | 3D Withdray<br>Responsibilitie                                     |  |
| 3A  Y    1    0    0    0    0    0    0    0 | - Identification of Requirement N Progress Inspections Protection of exposed foundation insu Insulation placement and R values Fenestration u-factor and product ratin Fenestration air leakage Fenestration areas Air sealing and insulation — visual Air sealing and insulation — testing Loading deck weather seals Vestibules Fireplaces                                                                                                    | ulation                                                                                                    | Table Reference in 1RCNY<br>§5000-01(h) (1 ) and (2)<br>(IA1), (IM1)<br>(IA2), (IM2)<br>(IA3), (IM3)<br>(IA4), (IM4)<br>(IA5), (IM6)<br>(IA7), (IM7)<br>(IM8)<br>(IM9)<br>(IM9)                                                                                                    | 3B Identification of<br>Responsibilities | 3C Certificate of Complete<br>Inspections / Tests | 3D Withdray<br>Responsibilitie                                     |  |
| 3A Y ! !                                      | - Identification of Requirement N Progress Inspections Protection of exposed foundation insu Insulation placement and R values Fenestration - Valcor and product ratio Fenestration air leakage Fenestration areas Air sealing and insulation — testing Loading deck weather seals Vestibules Shutoff dampers Shutoff dampers                                                                                                    | ulation                                                                                                    | Table Reference in 1RCNY<br>\$5000-01(h) (1 )and (2)<br>(IA1), (IBA1)<br>(IA2), (IBA2)<br>(IAA), (IBA2)<br>(IAA), (IBA3)<br>(IAA), (IBA4)<br>(IAA5), (IBA5)<br>(IAA5), (IBA5)<br>(IAB), (IBA7)<br>(IBA9)<br>(IBA9)<br>(IBA1), (IBB1)                                                                                                    | 3B Identification of<br>Responsibilities | 3C Certificate of Complete<br>Inspections / Tests | 3D Withdray<br>Responsibilitie                                     |  |
| 3A Y ! !                                      | - Identification of Requirement N Progress Inspections Protection of exposed foundation insu Insulation placement and R values Fenestration - Identification and product rati Fenestration air leakage Fenestration areas Air sealing and insulation — visual Air sealing and insulation — testing Loading deck weather seals Vestibules Fireglaces Shutoff dampers HVAC and service water heating equi                                                                                                    | ulation                                                                                                    | Table Reference in 1RCNV<br>§5000-01(h) (1 )and (2)<br>(A1), (ilA1)<br>(IA2), (ilA2)<br>(IA3), (ilA3)<br>(IA4), (ilA4)<br>(IA5), (ilA5)<br>(IA6), (ilA6)<br>(IA7), (ilA7)<br>(ilA8)<br>(ilA9)<br>(ilA1), (ilB1)<br>(ilB1), (ilB1)<br>(ilB2), (ilB2)<br>(ilB3), (ilB2)                                                                                                    | 3B Identification of<br>Responsibilities | 3C Certificate of Complete<br>Inspections / Tests | 3D Withdray<br>Responsibilitie                                     |  |
| 3A Y                                          | - Identification of Requirement N Progress Inspections Protection of exposed foundation insu Insulation placement and R values Fenestration - Valcor and product ratio Fenestration air leakage Fenestration areas Air sealing and insulation — testing Loading deck weather seals Vestibules Shutoff dampers Shutoff dampers                                                                                                    | ulation                                                                                                    | Table Reference in 1RCNY<br>\$5000-01(h) (1 )and (2)<br>(IA1), (IBA1)<br>(IA2), (IBA2)<br>(IAA), (IBA2)<br>(IAA), (IBA3)<br>(IAA), (IBA4)<br>(IAA5), (IBA5)<br>(IAA5), (IBA5)<br>(IAB), (IBA7)<br>(IBA9)<br>(IBA9)<br>(IBA1), (IBB1)                                                                                                    | 3B Identification of<br>Responsibilities | 3C Certificate of Complete<br>Inspections / Tests | 3D Withdray<br>Responsibilitie                                     |  |
| 3A Y                                          | - Identification of Requirement N Progress Inspections Protection of exposed foundation insu Insulation placement and R values Fenestration u-factor and product ratio Fenestration u-factor and product ratio Fenestration air leakage Fenestration air leakage Fenestration air leakage I Fenestration areas Air sealing and insulation — visual Air sealing and insulation — testing Loading deck weather seals Vestbules Fireplaces Shutoff dampers HVAC and service water heating equi HVAC and service water heating equi                                                                                                    | ulation                                                                                                    | Table Reference in 1RCNV §5000-01(h) (1 )and (2) (A1), (IIA1) (IA2) (IA3), (IIA1) (IAA2) (IAA3), (IIAA3) (IAA4), (IIAA4) (IAA5), (IIAA5) (IIAA6), (IIAA6), (IIAA6), (IIAA6), (IIAA6), (IIAA6), (IIAA6) (IIAA6), (IIAA6), (IIAA6), (IIAA6), (IIAA6), (IIAA6), (IIAA6), (IIAA6), (IIAA6), (IIAA6), (IIAA6), (IIAA6), (IIAA6), (IIAA6), (IIAA6), (IIAA6), (IIAA6), (IIAA6), (IIAA6), (IIAA6), (IIIA6), (IIIA6), (I  | 3B Identification of<br>Responsibilities | 3C Certificate of Complete<br>Inspections / Tests | 3D Withdray<br>Responsibilitie                                     |  |
| 3A Y                                          | - Identification of Requirement N Progress Inspections Protection of exposed foundation insu Insulation placement and R values Fenestration u-factor and product rati Fenestration areas Air sealing and insulation — visual Air sealing and insulation — testing Loading deck weather seals Vestibutes Vestibutes Fireplaces HVAC and service water heating equi HVAC and service water heating syst HVAC insulation and sealing HVAC insulation and sealing                                                                                                    | ulation                                                                                                    | Table Reference in 1RCNY<br>§5000-01(h) (1 Jand (2)<br>(IA1), (IBA1)<br>(IA2), (IBA2)<br>(IA4), (IBA4)<br>(IA4), (IBA4)<br>(IA5), (IBA5)<br>(IA6), (IBA6)<br>(IA7), (IBA7)<br>(IBA9)<br>(IBB1, (IBB1)<br>(IBS1, (IBB2)<br>(IBS1, (IBB4)<br>(IBS1, (IBB4)                                                                                                    | 3B Identification of<br>Responsibilities | 3C Certificate of Complete<br>Inspections / Tests | 3D Withdray<br>Responsibilitie                                     |  |
| 3A Y Y Y Y Y Y Y Y Y Y Y Y Y Y Y Y Y Y Y      | - Identification of Requirement N Progress Inspections Protection of exposed foundation insu Insulation placement and R values Fenestration valator and product rati Fenestration valator and product rati Fenestration air leakage Fenestration areas Air sealing and insulation — visual Air sealing and insulation — testing Loading deck weather seals Vestibutes Fireplaces Shutoff dampers HVAC and service water heating equi HVAC and service water heating syst HVAC and service water heating Duct leakage testing Duct leakage testing                                                                                                    | ulation                                                                                                    | Table Reference in 1RCNY<br>§500-01(h) (1 )and (2)<br>(A1), (ilA1)<br>(IA2), (ilA2)<br>(IA3), (ilA3)<br>(IA4), (ilA4)<br>(IA5), (ilA5)<br>(IA6), (ilA6)<br>(IA7), (ilA7)<br>(ilA8)<br>(ilA9)<br>(ilB1), (ilB1)<br>(ilB2), (ilB2)<br>(ilB3), (ilB3)<br>(ilB4), (ilB4)<br>(ilB5), (ilB6)                                                                                                    | 3B Identification of<br>Responsibilities | 3C Certificate of Complete<br>Inspections / Tests | 3D Withdray<br>Responsibilitie                                     |  |
| 3A Y                                          | - Identification of Requirement N Progress Inspections Protection of exposed foundation insu Insulation placement and R values Fenestration u-factor and product ratin Fenestration u-factor and product ratin Fenestration air leakage Fenestration air leakage Fenestration air leakage Air sealing and insulation — visual Air sealing and insulation — visual Air sealing and insulation — testing Loading deck weather seals Vestbules Fineplaces Shutoff dampers HVAC and service water heating equi HVAC and service water heating equi HVAC and service water heating equi HVAC and service water heating expension Lighting in dwelling units Lighting in dwelling units Interior sighting power                                                                                                    | ulation                                                                                                    | Table Reference in 1RCNV \$5000-01(h) (1 )and (2) (A1), (IA1), (IA2), (IA2), (IA3), (IA3), (IA4), (IA4), (IA4), (IA4), (IA4), (IA4), (IA4), (IA4), (IA4), (IA4), (IA4), (IA4), (IA4), (IA4), (IA4), (IA4), (IA4), (IA4), (IA4), (IA4), (IA4), (IA4), (IA4), (IA4), (IA4), (IA4), (IA4), (IA4), (IA4), (IA4), (IA4), (IB4), (IB4), (IB4), (IB4), (IB4), (IB4), (IB4), (IB4), (IB6), (IB6), (IB | 3B Identification of<br>Responsibilities | 3C Certificate of Complete<br>Inspections / Tests | 3D Withdray<br>Responsibilitie                                     |  |
| 3A Y                                          | Identification of Requirement N Progress Inspections Protection of exposed foundation insu Insulation placement and R values Fenestration valetor and product ratio Fenestration valetor and product ratio Fenestration areas Air sealing and insulation — visual Air sealing and insulation — testing Loading deck weather seals Vestibutes Vestibutes Vest | ulation                                                                                                    | Table Reference in 1RCNY §5000-01(h) (1 )and (2) (IA1), (IBA1), (IBA1), (IBA2) (IAA3), (IBA3) (IAA4), (IBA4) (IAA5), (IBA5) (IAA5), (IBA5) (IAA5), (IBA5) (IBA5), (IBA5) (IBA5), (IBA5) (IBA5), (IBA5) (IBA5), (IBB1), (IBB1), (IBB1), (IBB1), (IBB3), (IBB3), (IBB4), (IBB4), (IBB5), (IBB5), (IBB6), (IBB6),  | 3B Identification of<br>Responsibilities | 3C Certificate of Complete<br>Inspections / Tests | 3D Withdray<br>Responsibilitie                                     |  |
| 3A Y                                          | - Identification of Requirement N Progress Inspections Protection of exposed foundation insu Insulation placement and R values Fenestration u-factor and product ratin Fenestration u-factor and product ratin Fenestration air leakage Fenestration air leakage Fenestration air leakage Air sealing and insulation — visual Air sealing and insulation — visual Air sealing and insulation — testing Loading deck weather seals Vestbules Fineplaces Shutoff dampers HVAC and service water heating equi HVAC and service water heating equi HVAC and service water heating equi HVAC and service water heating expension Lighting in dwelling units Lighting in dwelling units Interior sighting power                                                                                                    | ulation                                                                                                    | Table Reference in 1RCNY §5000-01(h) (1 ) and (2) (IA1), (IM1) (IA2), (IMA1), (IMA1), (IMA2) (IAA3), (IMA3) (IAA4), (IMA4), (IMA5), (IMA6) (IAA6), (IMA6) (IMA6) (IMA6) (IMA6) (IMA6) (IMA6) (IMA7), (IMA7) (IMA7) (IMA7) (IMA8) (IMA8) (  | 3B Identification of<br>Responsibilities | 3C Certificate of Complete<br>Inspections / Tests | 3D Withdray<br>Responsibilitie                                     |  |
| 3A Y   1                                      | - Identification of Requirement N Progress Inspections Protection of exposed foundation insu Insulation placement and R values Fenestration at leakage Fenestration at leakage Fenestration are leakage Fenestration are leakage Fenestration are leakage I Fenestration are leakage Loading deck weather sealing Vestbules Shutoff dampers HVAC and service water heating equi HVAC and service water heating equi HVAC and service water heating equi HVAC insulation and sealing Duct leakage testing Electrical energy consumption Lighting in dwelling units Interior lighting power Extenor lighting power Extenor lighting power Lighting controls Electrical enotors                                                                                                    | ulation                                                                                                    | Table Reference in 1RCNV \$5000-01(h) (1 )and (2) (IA1), (IBA1) (IA2), (IBA2) (IA3), (IBA3) (IAA3), (IBA4) (IBA5), (IBA5) (IAA5), (IBA6), (IBA6), (IBA6), (IBA6), (IBA6), (IBA7), (IBA7 | 3B Identification of<br>Responsibilities | 3C Certificate of Complete<br>Inspections / Tests | 3D Withdray<br>Responsibilitie                                     |  |
| 3A Y   1                                      | - Identification of Requirement N Progress Inspections Protection of exposed foundation insu Insulation placement and R values Fenestration Valence and Product ratio Fenestration valence and product ratio Fenestration valence and product ratio Fenestration areas Fenestration areas Air sealing and insulation — visual Air sealing and insulation — testing Loading deck weather seals Vestibules Vestibules Vestibules Fineplaces Shutoff dampers HVAC and service water heating equi HVAC and service water heating equi HVAC and service water heating equi HVAC and service water leating system HVAC insulation and sealing Electrical energy consumption Lighting in dwelling units Interior ighting power Exterior lighting power Lighting lowerics                                                                                                    | ulation                                                                                                    | Table Reference in 1RCNY §5000-01(h) (1 ) and (2) (IA1), (IM1) (IA2), (IMA1), (IMA1), (IMA2) (IAA3), (IMA3) (IAA4), (IMA4), (IMA5), (IMA6) (IAA6), (IMA6) (IMA6) (IMA6) (IMA6) (IMA6) (IMA6) (IMA7), (IMA7) (IMA7) (IMA7) (IMA8) (IMA8) (  | 3B Identification of<br>Responsibilities | 3C Certificate of Complete<br>Inspections / Tests | 3D Withdray<br>Responsibilitie                                     |  |

DOB NOW: Build - TECHNICAL REPORT (TR8)
- ENERGY CODE

| Preview to File                      |              |                                    |        |    |  |  |
|--------------------------------------|--------------|------------------------------------|--------|----|--|--|
| M00032690-I1                         | Т            | echnical Report (TR8) – En         | ergy C | 00 |  |  |
| Plans/Work (PW1)                     | 3:           | a. Energy Code Progress Inspection |        |    |  |  |
| Zoning Information                   | <b>+</b> Add |                                    |        |    |  |  |
| Scope of Work                        |              | Requirement 🔺                      | ~      | I  |  |  |
| Mechanical                           |              | Duct leakage testing               |        | No |  |  |
| Cost Affidavit (PW3)                 |              |                                    |        |    |  |  |
| Technical Report                     |              |                                    |        |    |  |  |
| Technical Report (TR1)               |              |                                    |        |    |  |  |
| Technical Report (TR8) - Energy Code |              |                                    |        |    |  |  |
| Documents                            |              |                                    |        |    |  |  |
| Work Permit (PW2)                    |              |                                    |        |    |  |  |
| Statements & Signatures              |              |                                    |        |    |  |  |

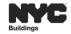

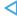

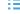

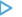

# DOB NOW: Build – CATEGORY SELECTED DETERMINES INSPECTION(S) REQUIRED

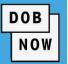

The system determines the required inspections based on the scope and data entered when the Job Filing is created (e.g., Heating Systems). Only fields specific to Energy Code Progress Inspections for New Work will display in the table with the option to add additional inspections, if applicable.

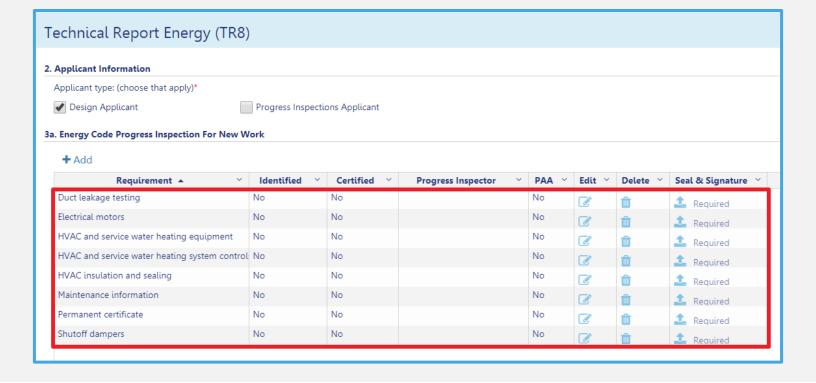

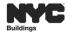

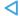

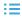

## PRE-DOB NOW: PAPER OR BIS > DOB NOW

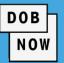

Processes currently completed on paper or in BIS will now be completed in DOB NOW: Build.

#### PAPER FORMS

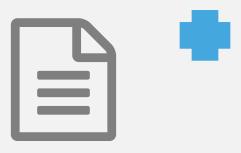

- Equipment Use Permit or Certificate of Compliance (COC)
- All other documents

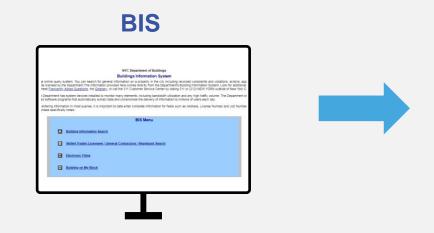

Forms are uploaded to BIS

**DOB NOW: Build** 

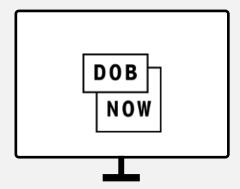

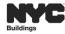

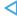

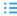

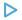

### DOB NOW: Build DOCUMENT SUBMISSION

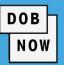

Most documents will be uploaded to the Documents tab.

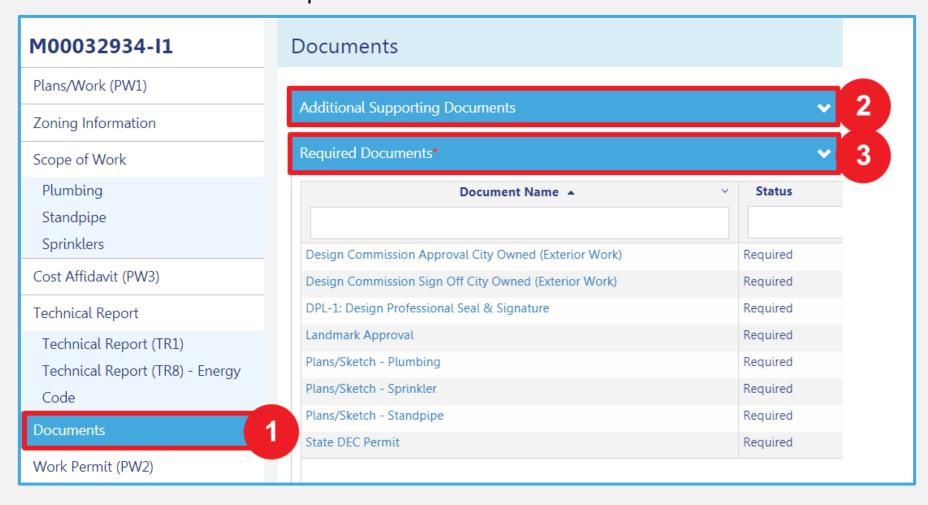

- 2. AdditionalSupportingDocuments can be uploaded here
- 3. All Required

  Documents will be listed here

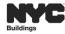

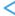

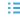

## DOB NOW: Build DOCUMENT SUBMISSION (CON'T)

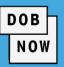

- Some documents can be Waived or Deferred.
- The system will automatically display which documents has these option(s).

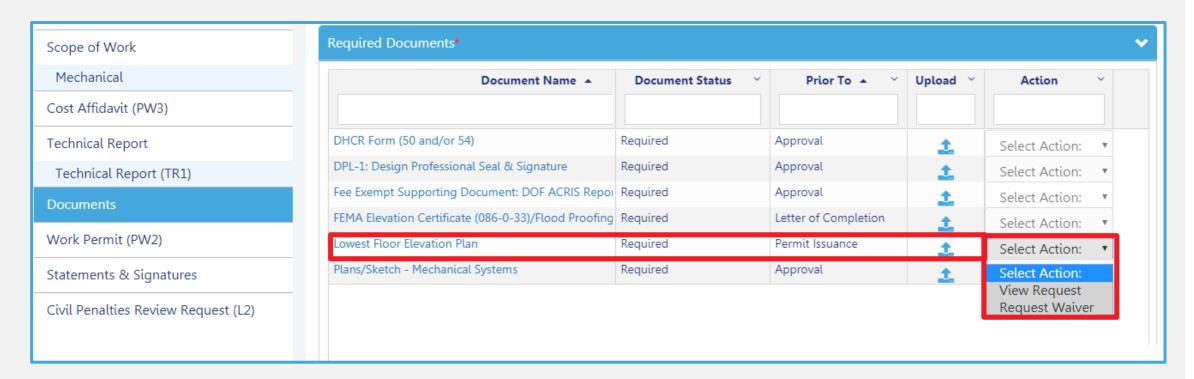

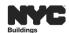

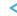

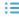

## DOB NOW: Build DOCUMENT SUBMISSION (CON'T)

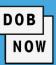

There are some documents that will be uploaded to other tabs such as:

- The Seal & Signature
   In the Technical
   Report tab(s)
- Required Documents in the Work Permit tab

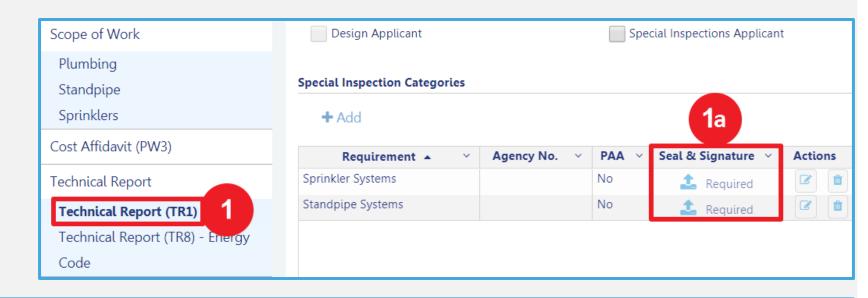

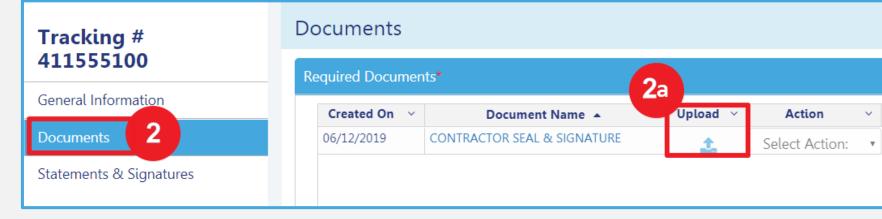

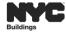

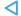

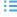

### DOB NOW: Build PLAN SUBMISSION

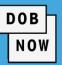

All plans submitted in DOB NOW: Build will be required to include the DOB NOW job number, with the extension that indicates Initial (I1), Amendment (P1) or Subsequent (S1) etc., on the lower right hand side of each drawing sheet.

Example: M00000001-I1

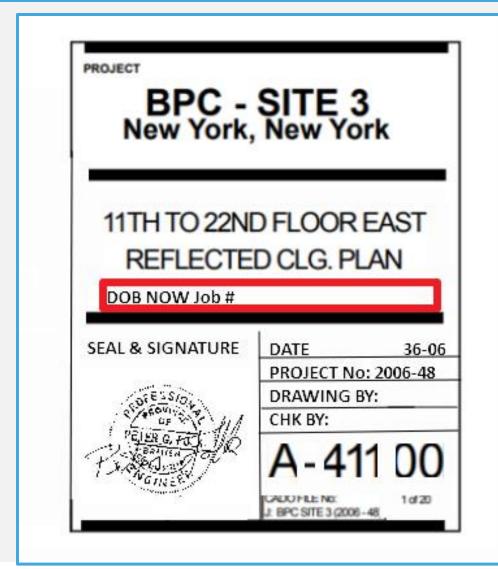

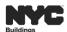

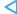

### DOB NOW: Build - PLAN SUBMISSION

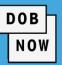

- The Drawing Title must identify the floor, or floors, if applicable
- 2. The DOB NOW Job Filing number:

### **Buildings Plan Identification Number**

- The revision Decimal is a two digit numeric decimal indicating a change or changes, to an approved document
- 4. The Drawing reference Number is a 3 digit number (000-999)
- 5. Each submitted drawing must contain a discipline designator
- 6. All drawing plans must contain a page number (1 of X, 2 of X)

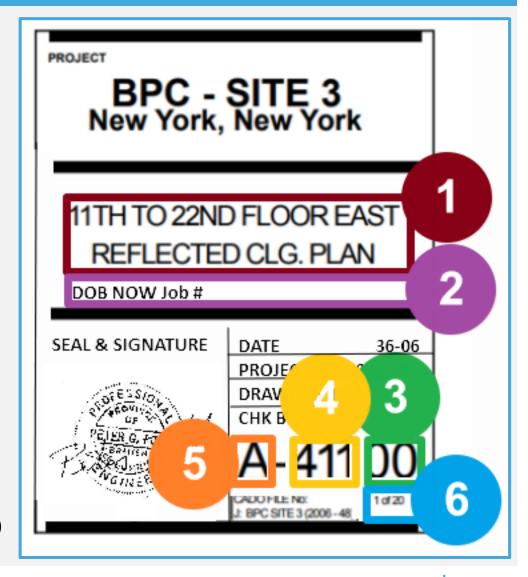

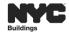

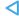

### **DOB NOW:** Build

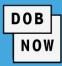

**DOB NOW: Build** 

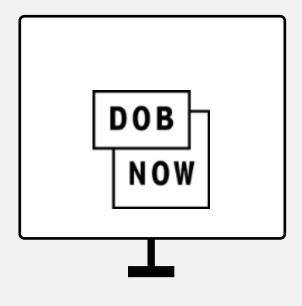

### In DOB NOW: Build – for Mechanical Systems:

- Submit Equipment Use Permit, COC forms and other associated documents electronically
- The Equipment Use Permit/Certificate of Compliance will be maintained in DOB
   NOW: Build and will no longer be handwritten

### In DOB NOW: Build – for all Job Filings:

- Submit online
- 24/7 access at your convenience
- Clear understanding of the report status
- Improved search functionality
- Multiple reports can be filed for one address
- All payments are made online

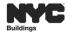

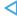

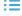

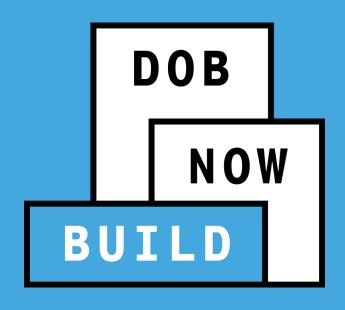

## **ROLES AND RESPONSIBILITIES**

## DOB NOW: Build - MECHANICAL SYSTEMS STAKEHOLDERS

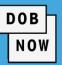

- Applicant of Record
  - (PE/RA/Licensee)
- Associated Delegates

Filing Representative Class II/PE/RA

- Owner
- Filing Representative I/Preparer
- Special Inspector
- Progress Inspector

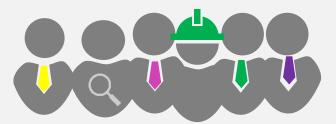

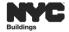

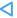

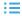

### DOB NOW: Build - MECHANICAL SYSTEMS - ROLES & RESPONSIBILITIES

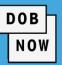

### **APPLICANT OF RECORD (PE/RA/LICENSEE):**

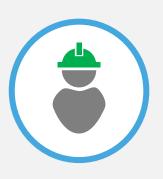

- Create and Enter: PW1, PW2, and PW3
- Add Associated Delegates
- Enter Scope of Work
- Enter TR1, TR8, and EN2
- Upload Plans and Required Documents
- Upload DPL-1 Form: Seal and Signature Form
- Complete Statements and Signatures
- Submit Payment
- Submit Job Filing
- File PAA
- Resolve Objections
- Schedule and Attend Meeting Appointments

### **KEY POINTS:**

The Applicant of Record is the **ONLY** role allowed to:

- Upload the signed and sealed DPL-1Form
- Submit the Job Filing to DOB
- Submit a PAA to DOB

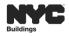

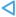

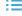

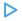

# DOB NOW: Build - MECHANICAL SYSTEMS - ROLES & RESPONSIBILITIES (CON'T)

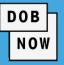

# ASSOCIATED DELEGATES FILING REPRESENTATIVE CLASS II/PE/RA:

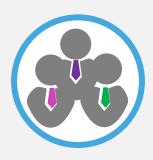

- Create and Enter: PW1, PW2, and PW3
- Enter Scope of Work
- Enter TR1, TR8, and EN2
- Upload Plans and Other Documents
- Submit Payment
- Resolve Objections
- Schedule and Attend Meeting Appointments

#### **KEY POINTS:**

An Associated Delegate designated to a

Job Filing can do everything as the

Applicant of Record **EXCEPT**:

- Upload the DPL-1 Form
- Attestations
- Submit the Job Filing

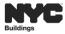

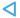

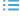

# DOB NOW: Build – MECHANICAL SYSTEMS – ROLES & RESPONSIBILITIES (CON'T)

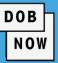

#### **OWNER**

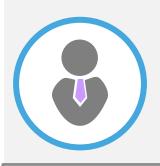

There are

currently 18

existing Work

Types in

DOB NOW,

with over

10,000

registered

Owners

Create and Enter: PW1, PW2, and PW3

- Add Associated Delegates
- Enter Scope of Work
- Enter: TR1, TR8
- Upload Plans and Required Documents
- Complete Statements and Signatures
- Submit Payment
- Resolve Objections
- Schedule and Attend Meeting Appointments
- Receive 'Status Notifications' if Owner's
   E-mail is Entered by the Applicant
- Borough Office Kiosks

#### **KEY POINTS:**

### An Owner/Owner Representative **MUST**:

- Complete Owner Statements & Signatures before a Job Filing is submitted
  - Once signed, the Owner's Attestation will not be cleared if changes (Incomplete, QA Failed, Objections or any other resubmission) remain in the Job Filing.
  - An Owner may assign a representative to act on their behalf online or by visiting a kiosk at DOB.

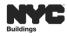

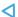

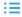

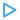

# DOB NOW: Build – MECHANICAL SYSTEMS - ROLES & RESPONSIBILITIES (CON'T)

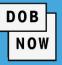

#### FILING REPRESENTATIVE I/PREPARER

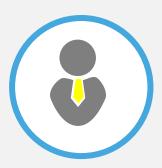

- Create and Enter: PW1, PW2, and PW3
- Enter Scope of Work
- Enter: TR1, TR8, and EN2
- Upload Plans and Required Documents
- Submit Payment
- Resolve Objections
- Schedule and Attend Meeting
   Appointments
- Receive 'Status Notifications' if Filing Representative/Preparer's E-mail is Entered by the Applicant

#### **KEY POINTS:**

### A Filing Representative **CAN**:

- Create a Job Filing and complete data entry
- Resolve Objections
- Schedule and attend Meetings and Appointments

### A Filing Representative **CANNOT**:

- Upload the Applicant of Record DPL-1 Form
- Complete Statements & Signatures
- Submit a Job Filing to DOB
- Attend appointments solely

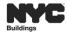

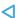

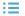

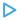

# DOB NOW: Build – MECHANICAL SYSTEMS - ROLES & RESPONSIBILITIES (CON'T)

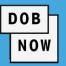

#### **SPECIAL INSPECTOR:**

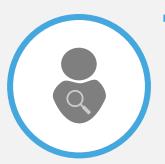

- Complete Statements and Signatures in TR1 tab
  - Upload DPL-1 Form: Seal and Signature Form
  - Complete Statements and Signatures

### **PROGRESS INSPECTOR:**

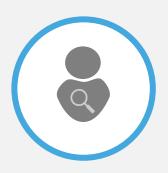

- Complete Statements and Signatures in TR1 tab
  - Upload DPL-1 Form: Seal and Signature Form
  - Complete Statements and Signatures

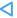

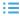

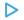

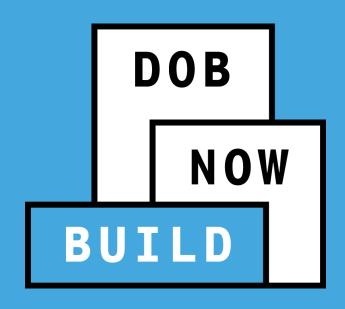

MECHANICAL SYSTEMS
JOB FILING PROCESS

## DOB NOW: Build – JOB FILING PROCESS FLOW

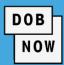

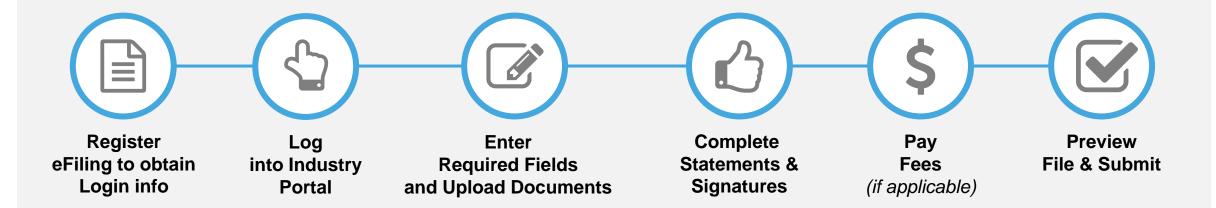

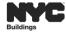

## **DOB NOW:** Build – IDENTIFICATION NUMBERS

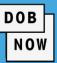

#### **JOB NUMBER**

Borough (X,Q,B,M,S) + Sequence Number = M + 00032411

 $\mathbf{M} = \text{Manhattan}$   $\mathbf{X} = \text{Bronx}$   $\mathbf{B} = \text{Brooklyn}$ 

**Q** = Queens **S** = Staten Island

### **JOB FILING NUMBER**

I1 = Initial Job Filing

**S1** = Subsequent Job Filing

**P1** = Post Approval Amendment

#### **WORK PERMIT**

M + 00000001-I1-MS

Borough Sequence Number Job Filing Number Work Type

M + 00000001 + I1 + MS

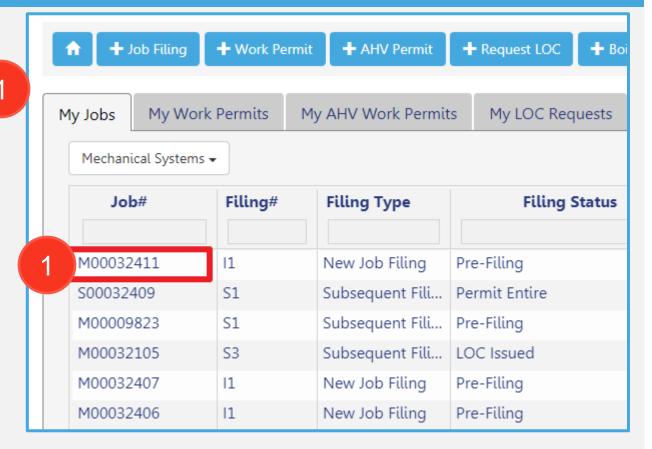

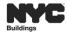

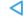

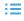

## DOB NOW: Build - JOB FILING REVIEW PROCESS

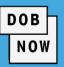

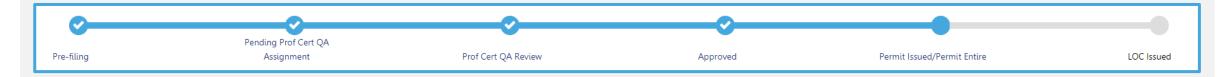

#### STANDARD PLAN EXAMINATION OR REVIEW

- Pre-Filing
- Pending CPE/ACPE Assignment
- CPE/ACPE Review
- Incomplete
- Pending PE Assignment
- Plan Examiner Review
- Objections
- Approved
- Permit Issued/Permit Entire
- LOC Issued

#### PROFESSIONAL CERTIFICATION

- Pre-Filing
- Pending Prof Cert QA Assignment
- Prof Cert QA Review
- QA Failed
- Approved
- Permit Issued/Permit Entire
- LOC Issued

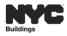

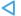

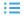

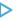

### DOB NOW: Build - INCREASED TRANSPARENCY: EMAIL NOTIFICATIONS

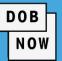

 Applicants and all roles associated to the Job Filing are sent email notifications each time the status is updated.

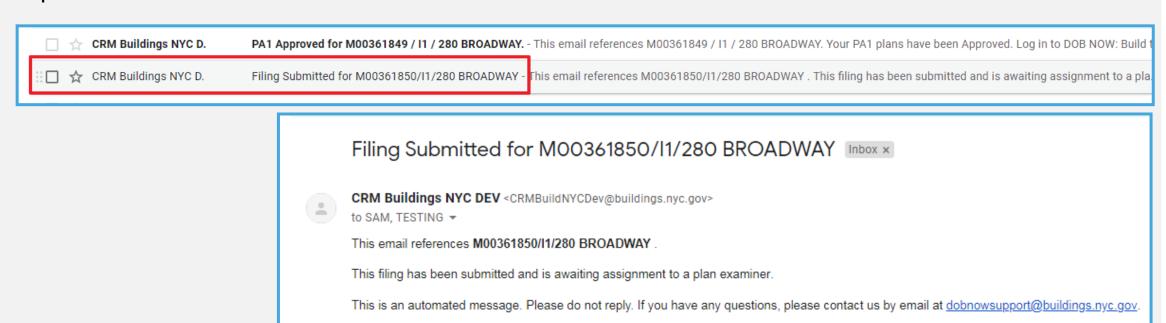

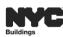

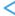

NYC Department of Buildings

Sincerely,

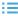

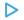

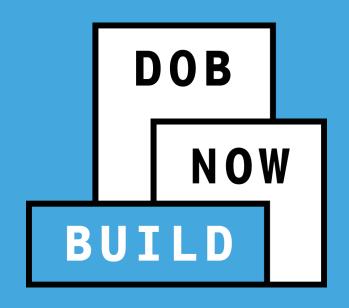

PW4: APPLICATION FOR CERTIFICATE OF COMPLIANCE (COC) FOR EQUIPMENT USE

## DOB NOW: Build - CERTIFICATE OF COMPLIANCE (COC) INTRODUCTION

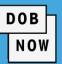

- PRE-DOB NOW, an application for a Certificate of Compliance occurs at the end of an Inspection.
- In DOB NOW: *Build,* the Applicant of Record can <u>indicate</u> within the Job Filing if the Certificate of Compliance is needed.
- Once issued, the Certificate of Compliance can be found on the Public Portal on the Property Profile page.
- There is no need to visit DOB in person anymore.

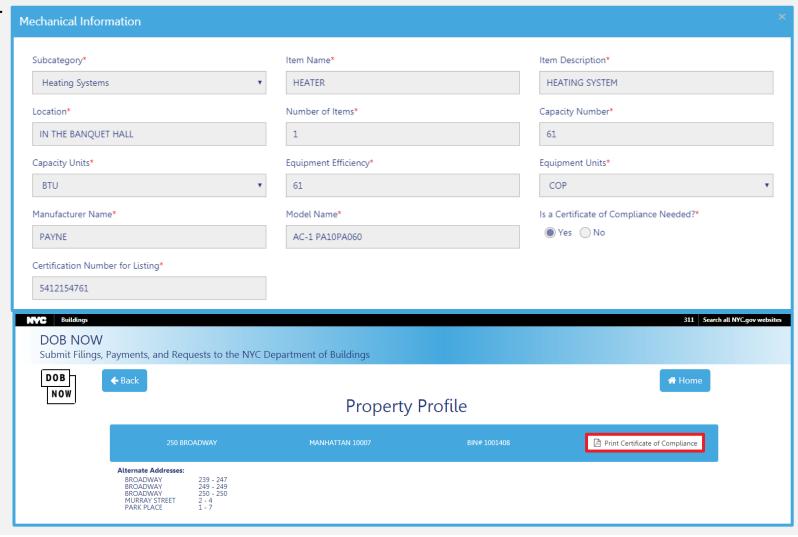

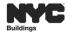

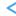

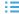

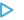

# DOB NOW: Build – PW4 DATA IS NOW IN THE PLANS/WORK (PW1) AND SCOPE OF WORK TABS

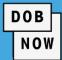

#### PAPER PW4 FORM PW4: Application for Certificate of Compliance Orient and affix BIS 1 Filing Status 2 Type of Equipment Required for all applications Heating System (Not including boilers) Air Conditioning System Refrigeration 3 Location Information Required for all applications Street Name Ant/Condo No(s) House No. BIN CR No Work on Floor 4 Applicant Information Required for all applications Last Name First Name Middle Initial **Business Name** Business Telephone **Business Address Business Fax** City State Zip Mobile Telephone E-Mail P.E. R.A. Other License Number 5 Equipment Specifications Instructions for section (complete all). Certification Number for Listing Capacity: BTUs/CFM 6 Statement and Signatures Required for all applica The owner certifies that he authorizes the a accordance with plans and specifications ap unlawful to give to a city employee, or fo or otherwise, either as a gratuity for pr consideration. Violation is punishable Date Owner Name Title Signature I hereby certify that the work indica A. Seal (apply seal, then sign and date over Inspector's Signature INTERNAL USE ONLY Examined and Recommended for Approval Examiner Signature Signature

#### DOB NOW: Build - SCOPE OF WORK

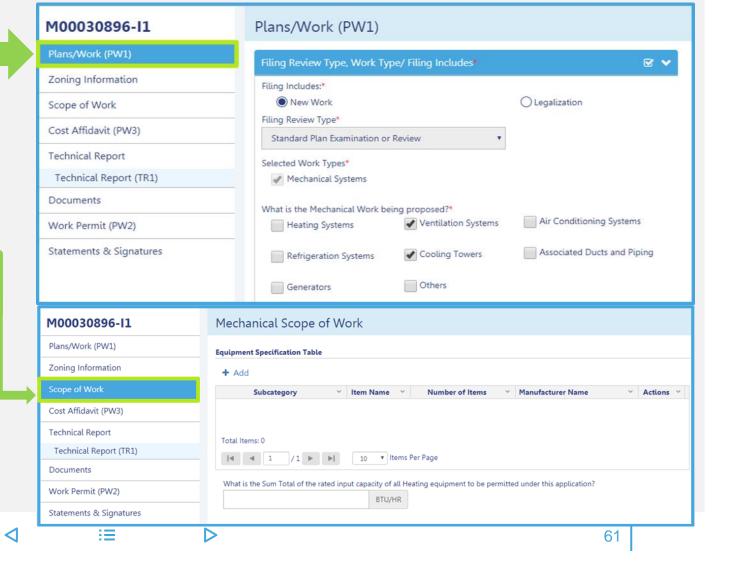

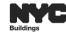

### DOB NOW: Build – PW4 DATA IS NOW IN THE SCOPE OF WORK TAB

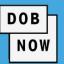

 The Equipment Specification Table is used to capture all equipment information related to a Mechanical Systems Job Filing.

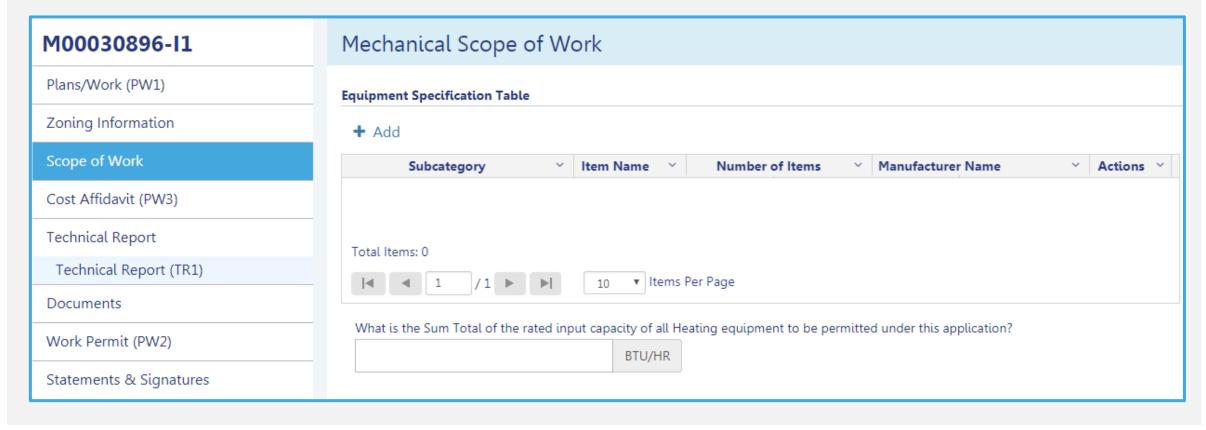

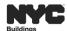

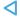

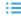

# DOB NOW: *Build* – MECHANICAL WORK SELECTED DETERMINES SUB-CATEGORIES INCLUDED

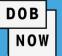

- Sub-category options are determined based on the Mechanical Work previously selected in the Plans/Work PW1 section.
- In DOB NOW: Build, the Applicant of Record can indicate within the Job Filing if the Certificate of Compliance is needed.
- The equipment added displays in the Equipment Specification Table.

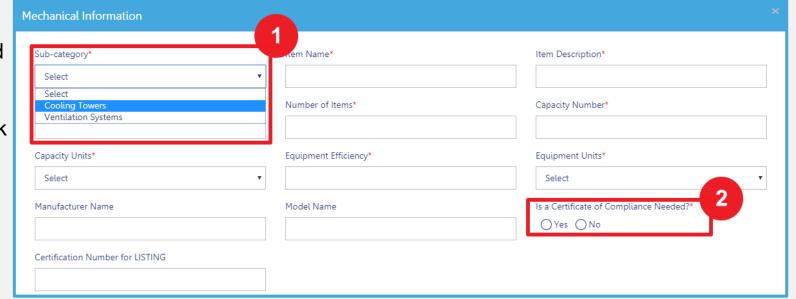

**NOTE:** Manufacture Name, Model Name and Certification Number for LISTING are not mandatory at the time of Job Filing, however, a Work Permit cannot be issued before completing these fields.

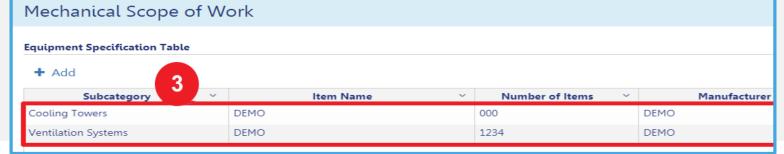

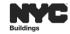

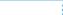

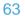

# DOB NOW: Build – EQUIPMENT SPECIFICATIONS: COC REQUIRED PROCESS FLOW

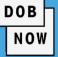

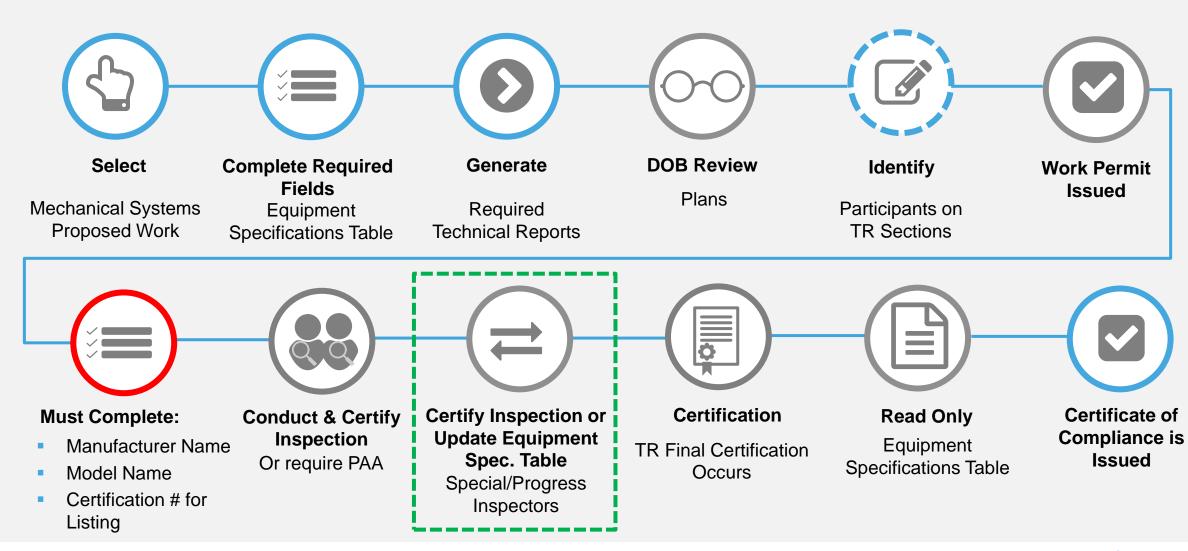

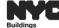

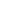

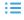

**>** 

# DOB NOW: Build - CERTIFICATE OF COMPLIANCE (COC) GUIDELINES (CON'T)

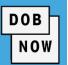

• The Equipment Specification Table can be modified up until the TR Final certification is completed – this includes adding new items. It is suggested to complete this table as soon as the information is available.

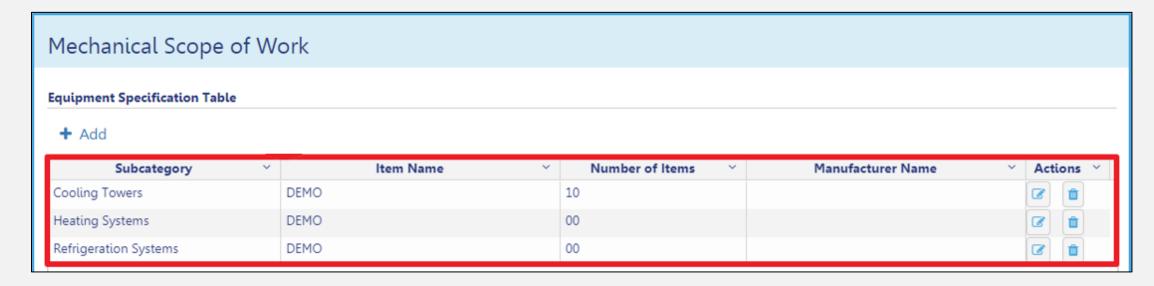

All required Special and Progress Inspections must be completed before the TR Final Inspection is certified.

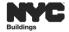

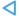

# DOB NOW: Build – CERTIFICATE OF COMPLIANCE (COC) GUIDELINES (CON'T)

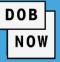

- The Certificate of Compliance is a living document maintained in DOB NOW: Build that includes all of the Mechanical Systems equipment that are approved and certified by DOB on a specific BIN.
- The Owner's Representative can print the COC for posting at site.

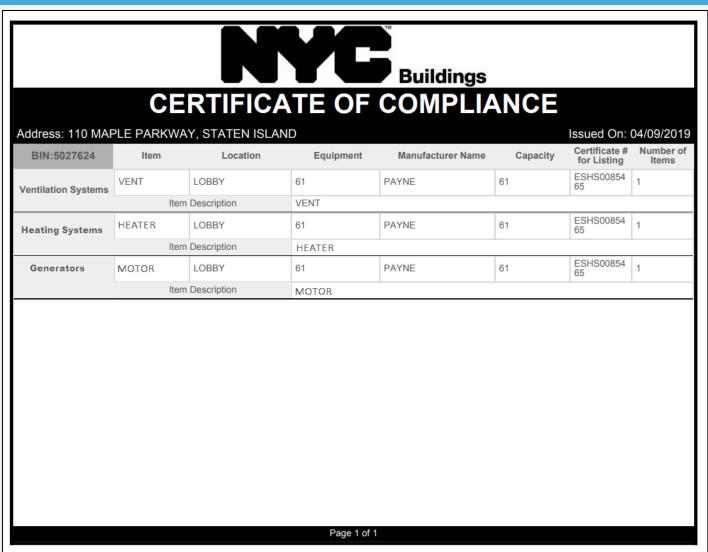

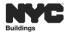

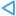

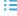

## DOB NOW: Build - CERTIFICATE OF COMPLIANCE (COC) GUIDELINES

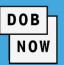

If changes are made to equipment that requires a COC, a new Certificate of Compliance must be printed.

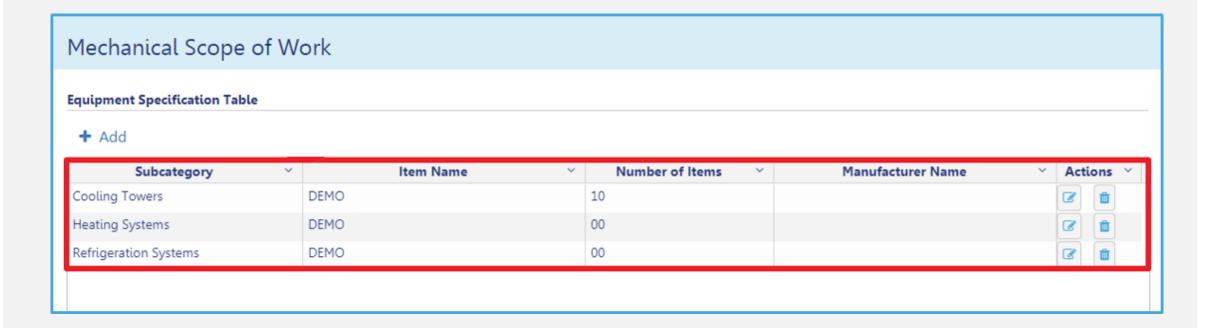

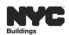

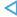

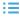

# DOB NOW: *Build* – SPECIAL/PROGRESS INSPECTOR – STATEMENT OF RESPONSIBILITY

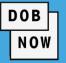

 Prior to the permit being issued, the Special and/or Progress Inspector must log in, sign, and upload their DPL-1 Form.

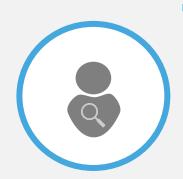

- The Special and/or Progress Inspector will select the checkbox for:
  - I Take the Responsibility of Identifying
  - Inspection Applicant's Identification of Responsibilities

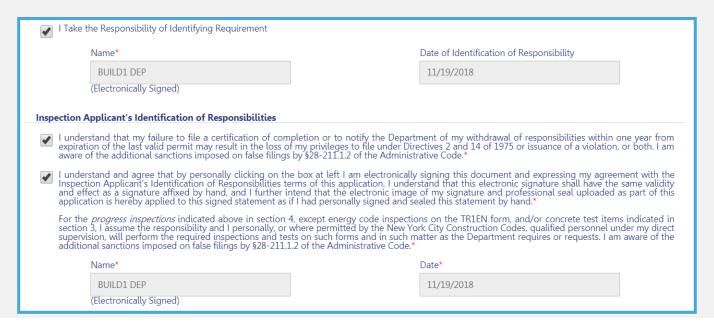

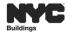

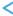

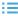

# DOB NOW: Build – SPECIAL/PROGRESS INSPECTOR TR – DPL-1 FORM: SEAL AND SIGNATURE FORM (CON'T)

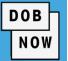

The Special and/or Progress Inspector must upload a DPL-1 Form Seal and Signature form by selecting the upload icon from within the Technical Report section.

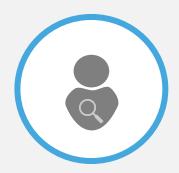

**NOTE:** A DPL-1 Form is required even if the Progress Inspector is also the Applicant of Record.

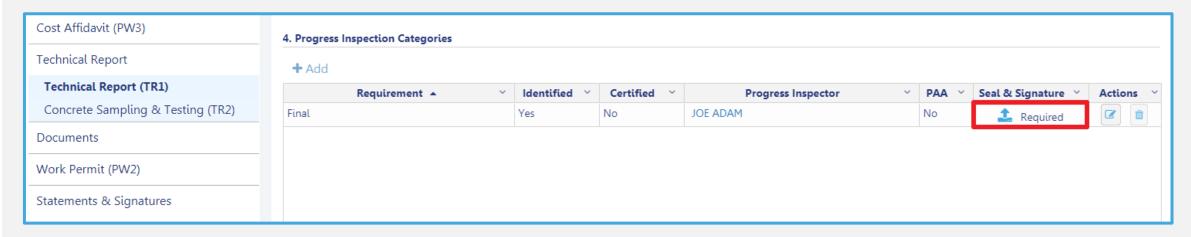

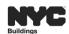

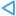

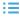

## DOB NOW: Build - TECHNICAL REPORT (TR) GUIDELINES (CON'T)

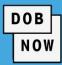

Prior to the Contractor requesting the
Work Permit, the Inspector MUST take
ownership by Identifying
requirement(s) of all TR Inspections
associated to the Job Filing.

In order to receive a Sign-off or a Letter of Completion, all TR and TR FINAL inspections must be certified.

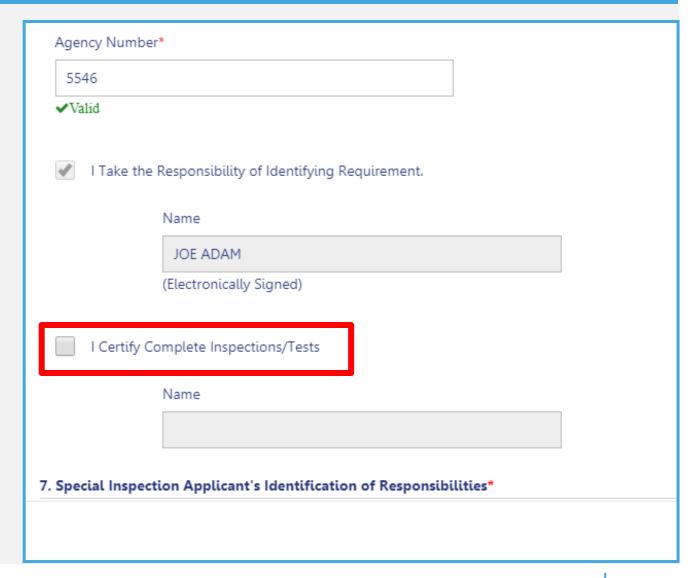

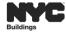

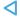

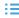

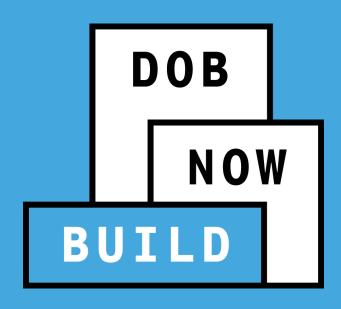

## **JOB FILING REVIEW TYPES PROCESS FLOWS**

- STANDARD PLAN EXAMINATION OR REVIEW
- PROFESSIONAL CERTIFICATION

# DOB NOW: Build - (MS) FILING REVIEW PROCESS FLOW

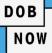

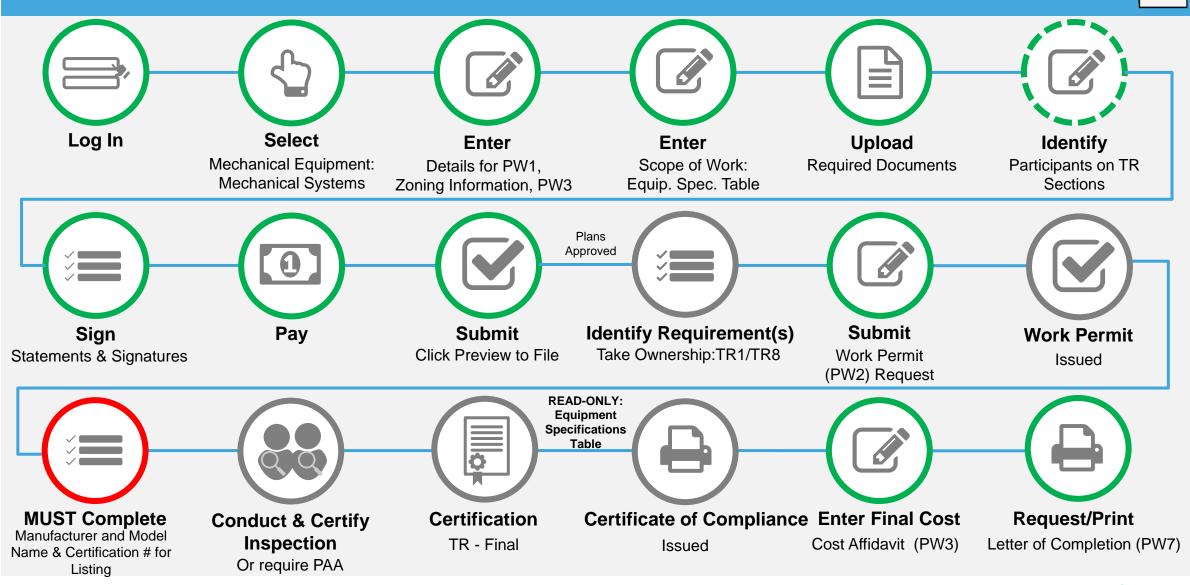

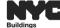

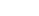

≔

4

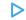

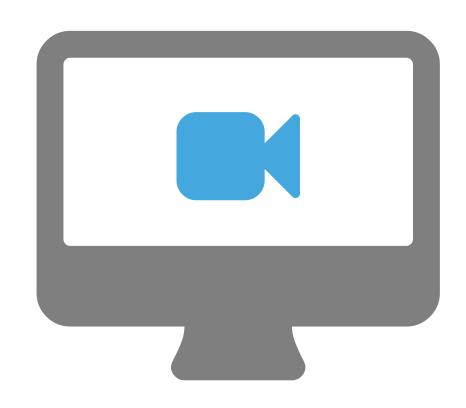

# STEP-BY-STEP GUIDE VIDEO DEMO

Create and Submit a Mechanical Systems Job Filing including:

- Equipment Specifications Table
- Certificate of Compliance

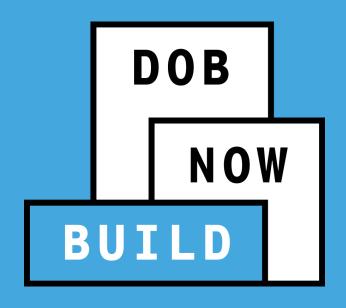

VIEW CERTIFICATE OF COMPLIANCE (COC)

### DOB NOW: Build - THE CERTIFICATE OF COMPLIANCE GUIDELINES

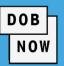

- The system issues the Certificate of Compliance after the TR Final inspection is certified by the Progress Inspector.
- The equipment identified in the Equipment Specification Table appear on the Certificate of Compliance.
- The Certificate of Compliance can be printed from within the Job Filing or from the Public Portal.

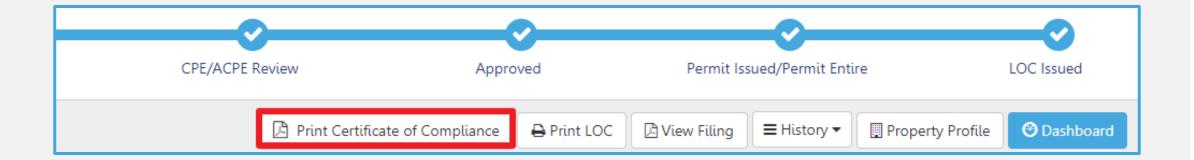

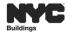

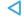

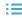

# DOB NOW: Build - CERTIFICATE OF COMPLIANCE (COC) GUIDELINES

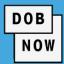

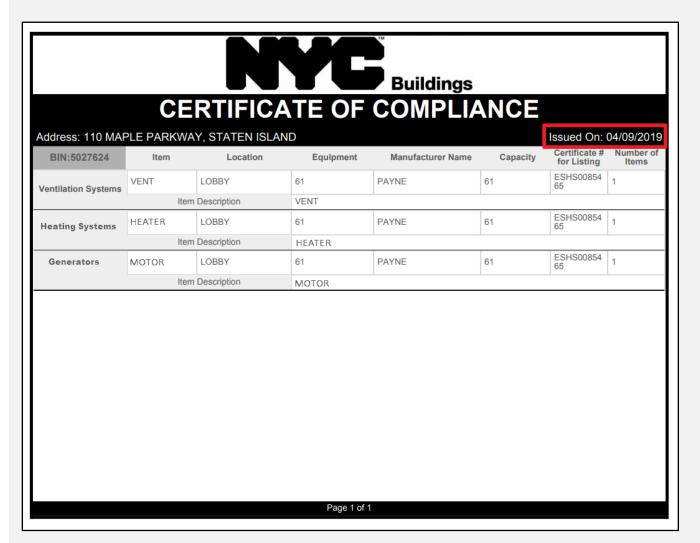

- The issue date of the Certificate of Compliance (COC) is the date the TR Final Progress Inspection was certified.
- A Certificate of Compliance report is also available at the DOB NOW Public Portal.
- All of the Mechanical Systems data for a particular BIN that has been approved by DOB and certified by Special/Progress Inspectors are included in the Certificate of Compliance Report.

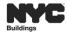

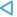

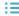

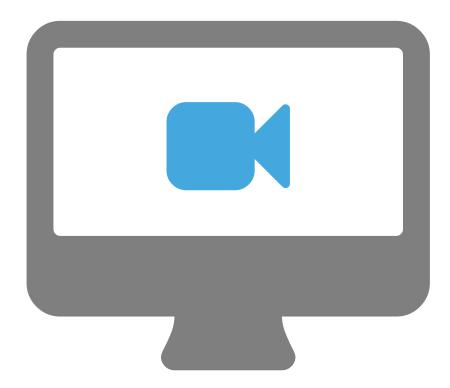

# STEP-BY-STEP GUIDE VIDEO DEMO

How to View and Print
The Certificate of Compliance

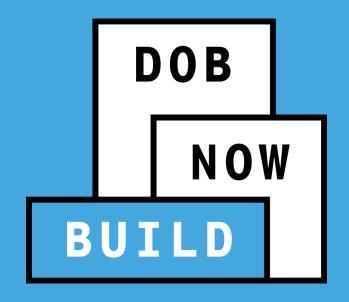

# QUESTIONS?

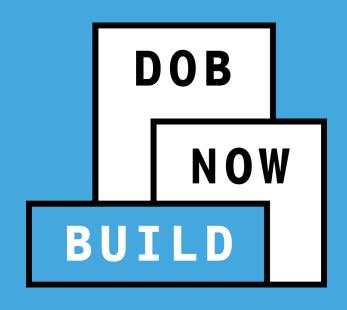

**CORRECTION (DEAR CHANGE)** 

NO PAPER. NO LINES.

### **DOB NOW:** Build – CORRECTION GUIDELINES

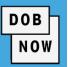

Once the Job Filing has been submitted, the Job Filing must be in one of the following status' in order to make a Correction:

- Pending Plan Examiner Assignment
- Pending Prof Cert QA Review
- If corrections result in additional fees, those fees must be paid before the Job Filing can be resubmitted.

Note: Use Al1 Form for minor revisions to plans after approval.

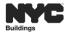

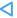

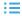

#### DOB NOW: Build - CORRECTION AND JOB FILING CHANGES/EDITS

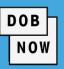

- Once the application has been filed, changes can be made except for the following fields below which will be greyed out and are not editable:
  - Location Information
  - Applicant Information
  - Job Filing Review Type
  - Building Type
  - Property Owner's Information
- After saving the changes, select the
   'Resubmit' button to submit the Job Filing.

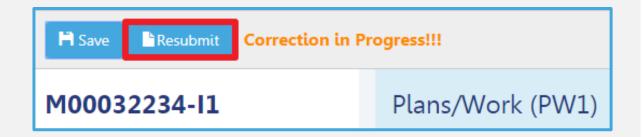

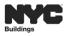

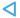

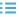

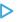

# DOB NOW: Build - MAKE CORRECTIONS PROCESS FLOW

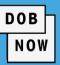

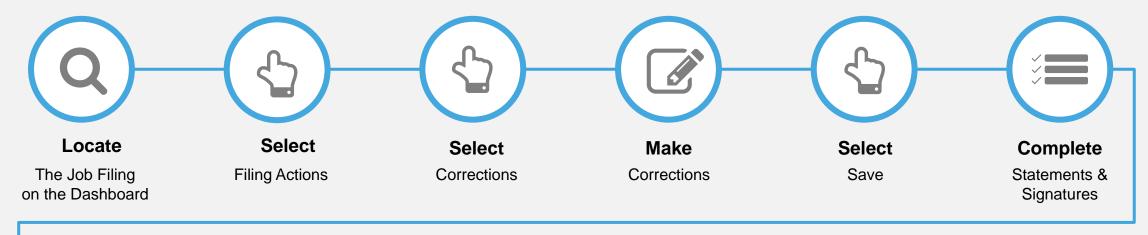

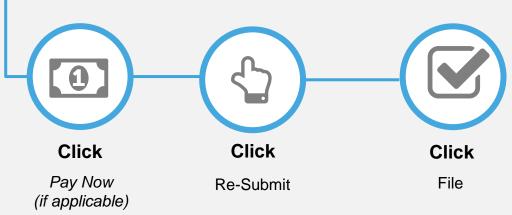

#### **REMINDER:**

In order to make corrections to a Job Filing, the status must be in one of the following:

- Pending PE Assignment
- Pending Prof Cert QA Assignment

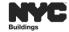

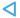

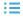

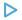

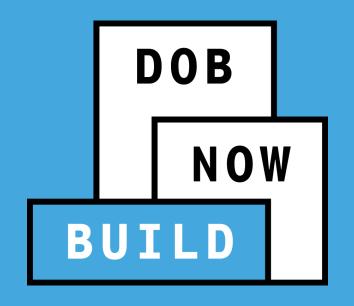

RESPOND TO INCOMPLETE, OBJECTIONS OR QA FAILURE

SCHEDULE AN APPOINTMENT WITH PLAN EXAMINER

#### DOB NOW: Build - RESPONDING TO INCOMPLETE STATUS

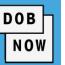

- Prior to the assignment to a Plan Examiner, an initial review is done for completeness. During this time
  an INCOMPLETE status may be issued for various reasons.
- Review the Comments in the History Trace to see the incomplete reason. After correcting the filing,
   the Applicant will need re-attest and click on the Resubmit button to return the job filing to DOB.

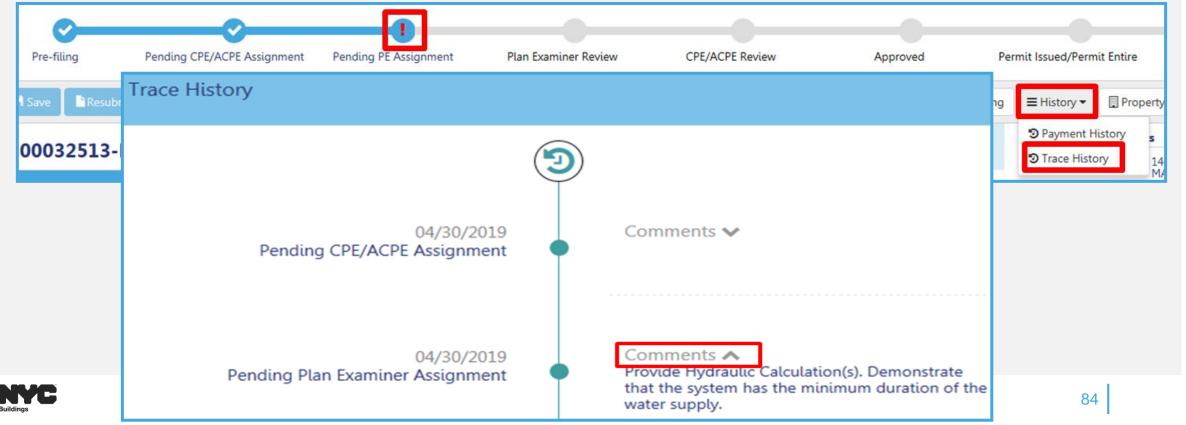

#### DOB NOW: Build - RESPONDING TO OBJECTIONS OR QA FAILURE

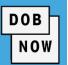

- Objections or QA Failure can be raised for any of the following reasons:
  - Plans are not in accordance with the DOB Code
  - Incorrect Document Submission
  - Revision required to data entered
- After correcting the issued, update the Objection status or QA Failure Status to Resolved and the Applicant must complete statements and signature.

#### **OBJECTIONS:**

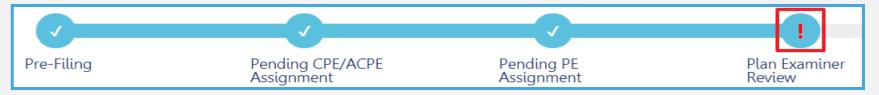

#### **QA FAILURE:**

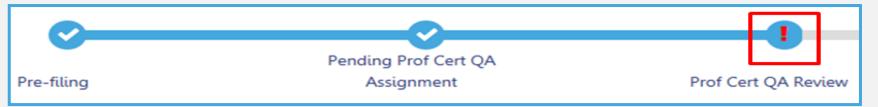

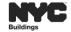

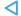

#### **DOB NOW:** *Build* – APPOINTMENT GUIDELINES

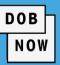

- Appointment can only be scheduled once an objection is issued and the Plan Examiner indicates that an appointment is allowed.
- Appointments can be scheduled from the Portal based on the Plan Examiner's availability.
- The Applicant of Record or the Associated Delegate may attend the meeting.
- All appointments will be conducted using GoToMeeting.
- DOB will email the GoToMeeting link for the scheduled meeting prior to the meeting start time.

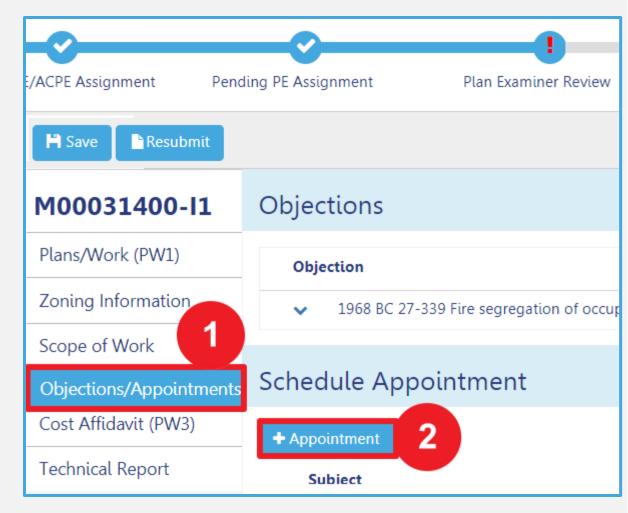

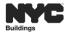

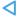

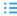

# **RESPONDING TO QA FAILURE PROCESS FLOW**

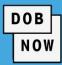

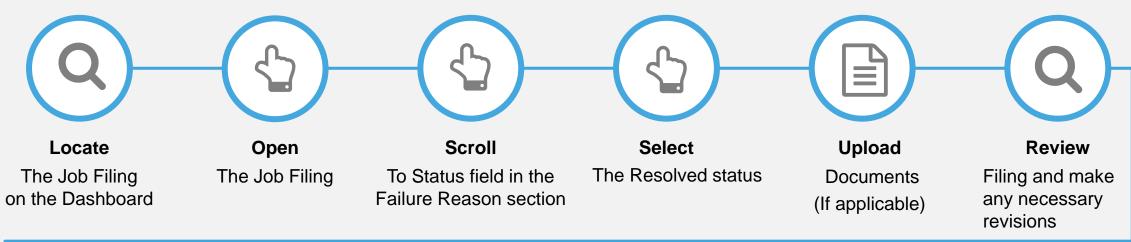

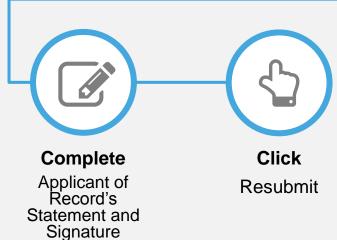

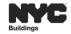

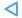

# **OBJECTIONS & SCHEDULING APPOINTMENT PROCESS FLOW**

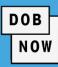

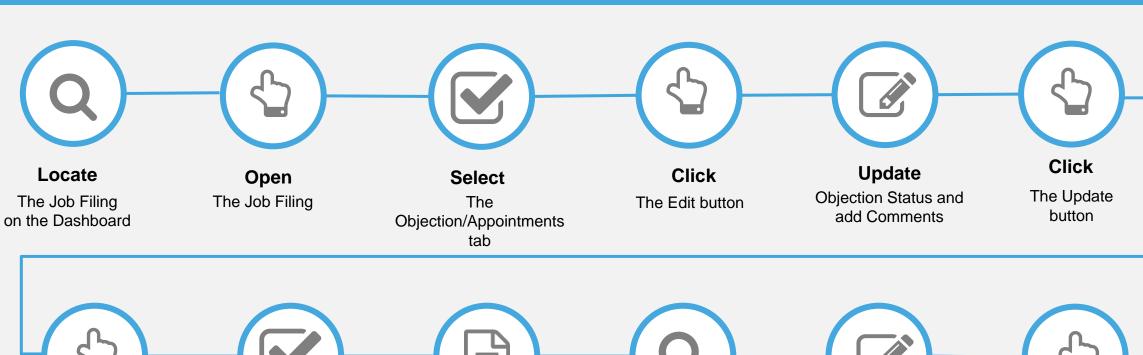

Click

+Appointment (If Applicable)

#### **Select**

Attendees, Date and Time and click Schedule (If Applicable)

#### **Upload**

Documents (If applicable)

#### **Review**

Filing and make any necessary revisions

#### Complete

Applicant Statement and Signature

Click

Resubmit

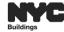

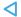

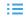

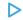

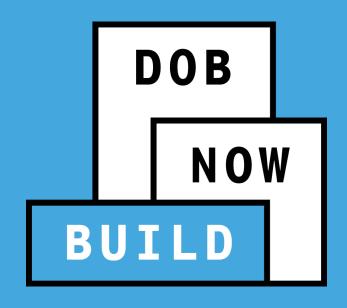

**WORK PERMITS** 

NO PAPER. NO LINES.

#### **DOB NOW:** *Build* – PRINT WORK PERMITS

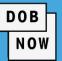

- Work Permits are displayed after the Job Filing status has been updated to Permit Issued/Permit Entire.
- From the DOB NOW: Build Dashboard, use the Work Permits tab to renew/view or print both approved and expired Work Permits.

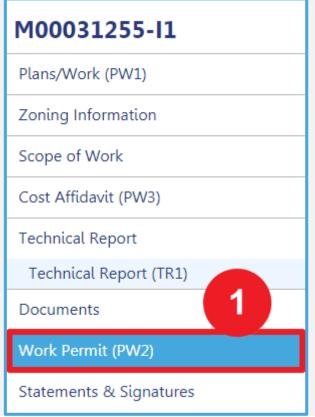

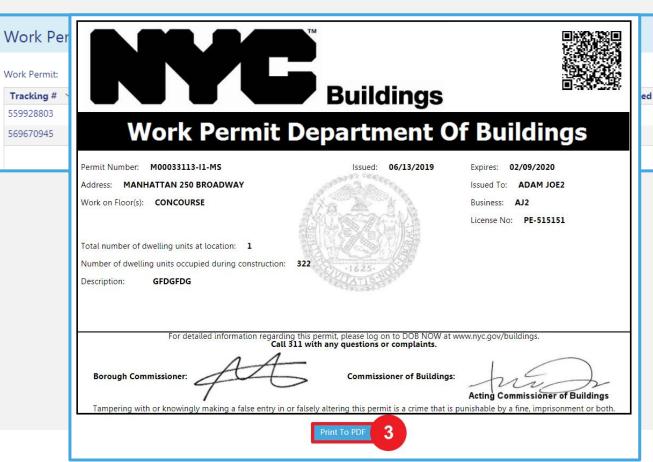

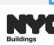

Actions

#### DOB NOW: BUILD - WORK PERMIT EXPIRATION GUIDELINES

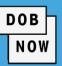

#### PERMIT EXPIRATION

- DOB NOW work permits expire based on the earliest date of any of the criteria below:
  - One year from date of permit issuance
  - License expiration
  - Insurance expiration (General Liability, Worker's Compensation or Disability)

#### AUTOMATIC EXTENSIONS

- For those permits where the expiration date is less than one year from date of issuance because of expiration of an insurance or the license, the permit will be extended automatically at no cost if the insurance or license is renewed before the expiration date.
- In order to get the automatic permit extension, renewal information must be submitted at least 5
  days in advance to the DOB Licensing Unit to ensure sufficient time for processing.

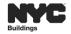

### DOB NOW: BUILD - WORK PERMIT RENEWAL GUIDELINES

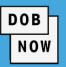

- To renew a Work Permit, the applicant will follow the same process as filing an initial Work Permit.
- Upon Permit Renewal, the Permit Expiration Date is updated. The Permit Number does not change,
   but the sequence number increases by 1 (e.g. 1, 2, 3...).
- The sequence number keeps track of your renewals in the system.

#### **EXAMPLE:**

| ~ | Job# ~    | Filing# ~ | Tracking# ~ | Work Permit# ~  | Sequence# 🔺 🗡 |
|---|-----------|-----------|-------------|-----------------|---------------|
|   |           |           |             |                 |               |
| ~ | M00007423 | 11        | 747885217   | M00007423-I1-PL | 2             |
| ~ | M00004849 | 11        | 489678824   | M00004849-I1-SG | 2             |
| ~ | M00004264 | 11        | 845952538   | M00004264-I1-SG | 2             |
| ~ | M00030987 | 11        | 582014779   | M00030987-I1-ST | 3             |
| ~ | M00029245 | 11        | 232310796   | M00029245-I1-MS | 3             |
| ~ | M00030593 | S1        | 977716015   | M00030593-S1-PL | 3             |
| ~ | M00028039 | 11        | 864295321   | M00028039-I1-FN | 3             |
| ~ | M00004849 | 11        | 708890198   | M00004849-I1-SG | 3             |
| ~ | M00029245 | 11        | 974943889   | M00029245-I1-MS | 4             |
| ~ | M00030593 | S1        | 360856615   | M00030593-S1-PL | 4             |

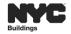

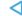

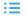

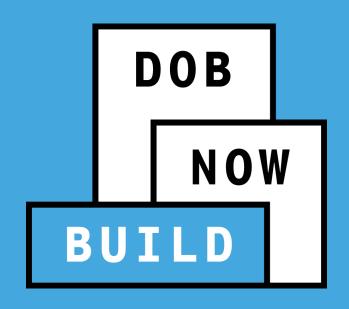

**AFTER HOURS VARIANCE (AHV)** 

#### DOB NOW: Build - AFTER HOURS VARIANCE GUIDELINES

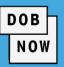

#### An AHV:

- Can be requested on a Job Filing that has been approved and has a Permit issued status in DOB NOW:
   Build.
- Is required to perform construction work activity before 7:00 am, after 6:00 pm or on the Weekend.
- Can only be requested by the Licensed Master Plumber, Fire Suppression Contractor or General Contractor that was <u>listed on the initial permit.</u>
- Must be submitted at least two business days before the first intended work day

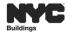

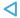

#### **DOB NOW: Build – AFTER HOURS VARIANCE SCENARIO**

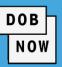

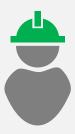

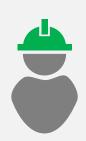

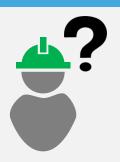

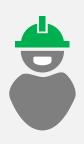

Meet Carl:

His Job Filing includes:

- GC
- MS
- ST
- PL

Carl has

4 Work Permits:

- GC
- MS
- ST
- PL

He needs to finish

some work after tonight

8pm, consisting of MS

and PL.

What should Carl do?

Carl requests 2 separate

#### **AHV Permits:**

- An AHV Permit for MS
- An AHV Permit for PL

NOTE: The Scope of the AHV Permit <u>must be related</u> to the Scope of work of the specific work permit.

Multiple AHV permits could be required depending on the need.

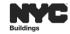

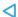

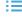

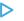

# DOB NOW: Build - AFTER HOURS VARIANCE GUIDELINES (CONT)

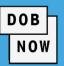

- Once AHV is approved, on the AHV form, click Pay Now to pay AHV Daily Fee.
- After AHV Daily Fee is paid, status updates to AHV Permit Issued. AHV Permit can be printed from the My
   AHV Work Permits Dashboard.

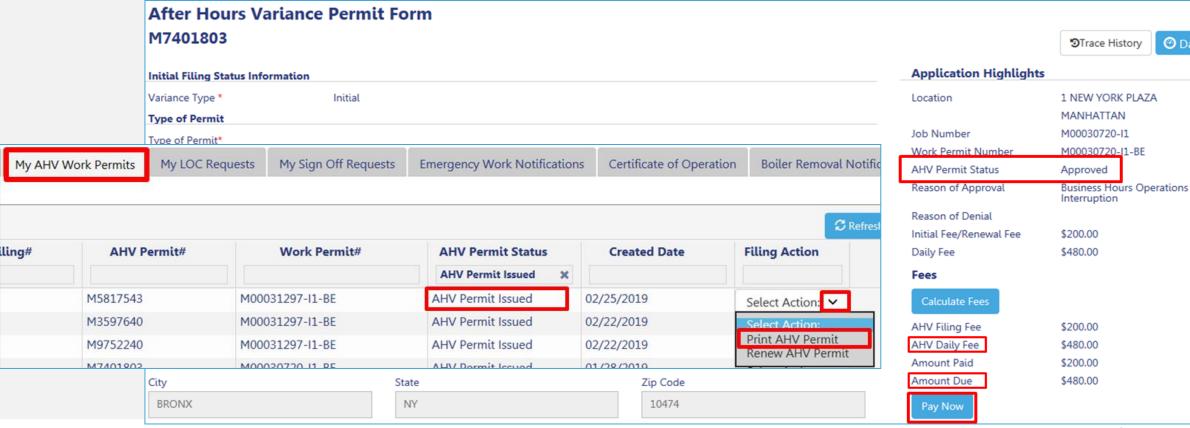

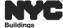

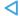

# DOB NOW: AFTER HOURS VARIANCE (AHV) PERMIT FILING PROCESS FLOW

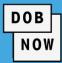

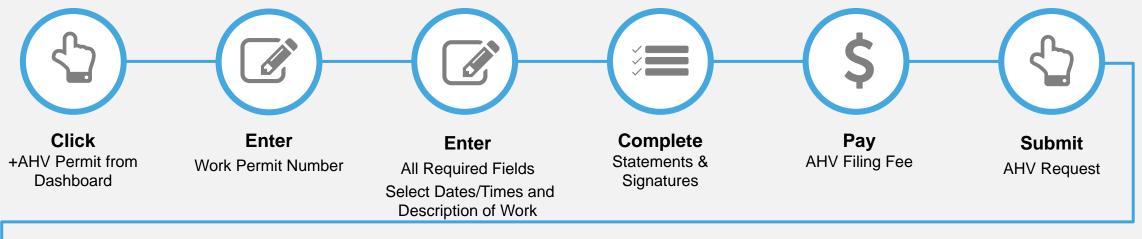

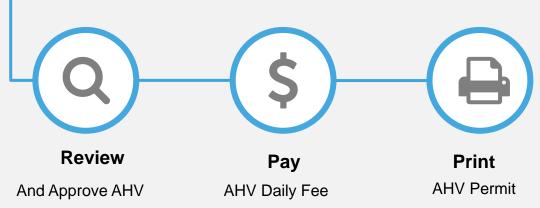

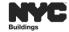

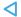

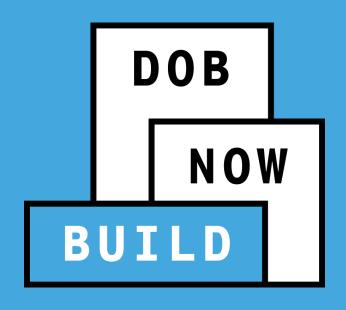

CIVIL PENALTIES REVIEW REQUEST (L2)

## **DOB NOW:** *Build* – L2 GUIDELINES (EFFECTIVE JULY 1)

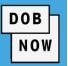

The L2 is used in instances where an applicant is requesting an override, reduction, or waiver of civil penalties resulting from a work without a permit violation.

If there is a Work Without Permit violation on the BIN associated to the PW2 then:

- The PW2 cannot be submitted for both initial and renewal of permits.
- The Professional Certification Job Filing with PW2 cannot be submitted.
- A L2 Request must be submitted and approved in DOB NOW: Build in order to obtain a permit.

L2 can be initiated and submitted by any of the following stakeholders:

- Owner specified on the associated filing
- The Applicant of Record of the associated PW1
- Any licensed PE/RA
- Any DOB licensee
- A Class II Filing Representative

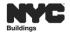

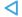

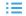

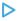

#### **DOB NOW:** *Build* – L2 GUIDELINES

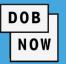

- DOB NOW: Build will:
  - Auto-populate on the L2 request all of the open DOB and ECB work without permit (WWP) violations that exist on the BIN.
    - For each individual violation listed, specify the L2 code that applies.
    - Only one L2 code can be selected per violation.
    - An L2 code will have to be selected for each violation in order for the request to be submitted.
  - Display the projected L2 fee.
  - NOT accept any payment associated to the L2 fee.
    - The fee will continue to be paid in how it is done currently.
- Only one L2 request can be open per filing at a given time.

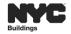

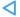

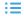

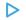

#### **DOB NOW:** *Build* – L2 EXCLUSIONS

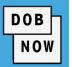

- Waiver requests in connection with violations of stop work orders (SWO) will continue to be handled via the current paper process.
- L2 request for the following L2 code <u>cannot</u> be submitted in DOB NOW: Build:
  - LEG Work performed without a permit and an applicant is seeking a permit before notice of violation is issued.
  - SWBC Where the Commissioner had determined that the violation should not have been issued for working against the SWO.
  - SWOE Where the ECB violation issued for violating the SWO was dismissed for any reason.
- If L2 request is denied, a new request will need to be submitted.
- **NOTE**: For job filings **initiated before July 1, 2019** in DOB NOW: *Build*, customers will continue to submitted L2 request on the DOB NOW Online Help Form.

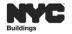

# DOB NOW: BUILD - SUBMIT A CIVIL PENALTIES REVIEW REQUEST (L2) PROCESS FLOW

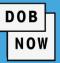

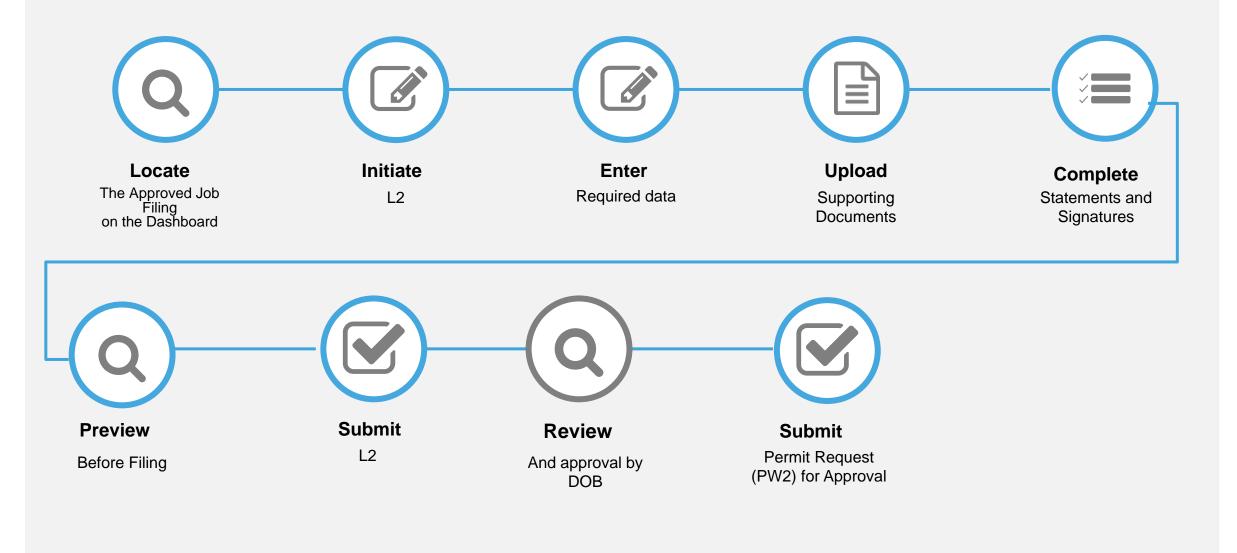

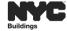

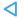

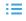

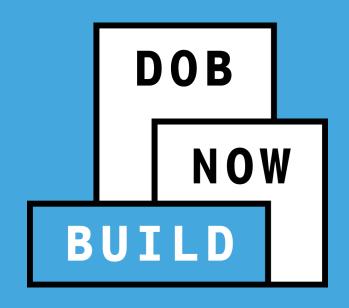

POST APPROVAL AMENDMENT (PAA)

NO PAPER. NO LINES.

# DOB NOW: Build - POST APPROVAL AMENDMENT (PAA) GUIDELINES

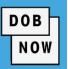

The Applicant of Record can file a Post Approval Amendment (PAA) when the approved Scope of Work needs to be updated.

The following rules apply to filing a PAA:

- Only one PAA can be in progress at a time.
- A PAA can only be filed by an Applicant of Record.
- A PAA must be filed by the same Applicant of Record as the original filing.
- The description of the changes must be entered in Plans/Work (PW1) tab Comments.

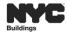

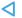

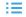

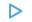

#### **DOB NOW:** *Build* – **POST APPROVAL AMENDMENT GUIDELINES**

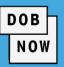

When a PAA is filed, the following fields are NOT editable:

- Filing Review Type (e.g. Standard Plan Examination to Professional Certification)
- Application/Location Address
- Work on Floors (e.g. Location details)
- Applicant of Record Information
- Owner Information
- Building Type (e.g. Mixed Use to 1 to 3 Family)

• **Note:** For minor revisions to the plans after approval, submit an Al1 form along with the revised plans as one PDF document to the online help form at <a href="https://www.nyc.gov/dobnowhelp">www.nyc.gov/dobnowhelp</a>.

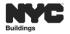

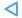

## DOB NOW: Build - POST APPROVAL AMENDMENT FEES

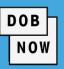

- A flat, one-time fee of \$100 is charged when a new PAA is filed.
- An increase or decrease in the estimated job cost results in a recalculation of fees which enables the Pay Now button, allowing the Applicant to pay the price difference using the CityPay portal.
  - For increases in the job cost, the Applicant must pay the price difference (from the initial fee on the initial Job Filing).
  - For decreases in the job cost, an adjustment is made (from the initial fee on the initial Job Filing).
- Refund Information: <a href="https://www1.nyc.gov/assets/buildings/pdf/refund\_requests.pdf">https://www1.nyc.gov/assets/buildings/pdf/refund\_requests.pdf</a>
- RF1 Form and Instructions: <a href="https://www1.nyc.gov/assets/buildings/pdf/refund\_request\_appl\_instr.pdf">https://www1.nyc.gov/assets/buildings/pdf/refund\_request\_appl\_instr.pdf</a>

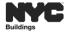

# DOB NOW: Build - CREATE A POST APPROVAL AMENDMENT (PAA) PROCESS FLOW

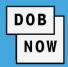

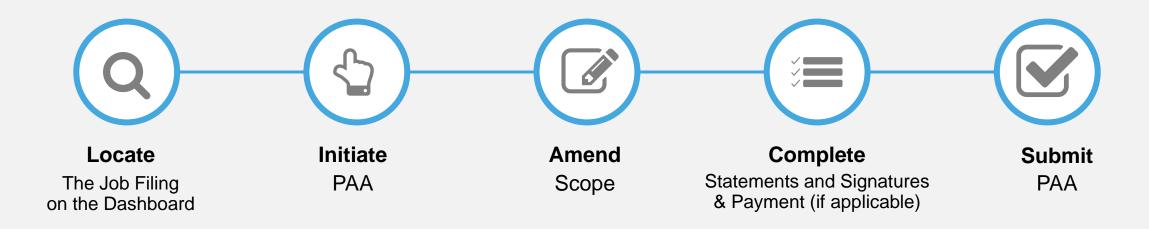

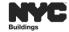

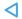

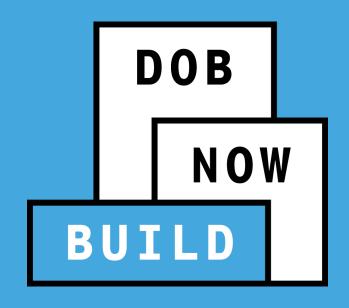

**SUBSEQUENT JOB FILINGS** 

NO PAPER. NO LINES.

### SUBSEQUENT FILING GUIDELINES

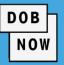

- A Subsequent Job Filing can be added to an Initial job filing after it has a status of Approved.
- A Subsequent Job Filing can be added before a Letter of Completion (LOC) is issued.

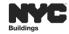

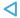

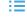

### DOB NOW: Build - CREATE A SUBSEQUENT JOB FILING PROCESS FLOW

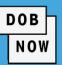

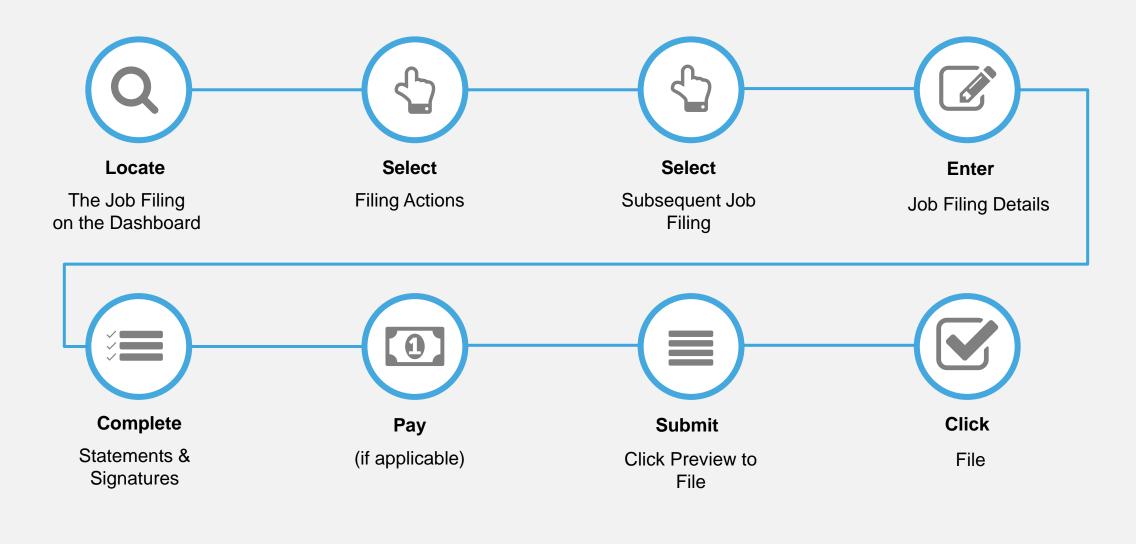

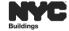

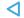

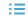

### DOB NOW: Build - FILING STRUCTURE RECAP

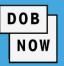

In DOB NOW: *Build*, a Job Filing can have:

- Multiple Job Filings
- Multiple Work Types
- Each Work Type will have its own Work Permit (PW2)

NOTE: Some Work Types cannot be filed together

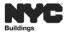

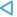

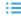

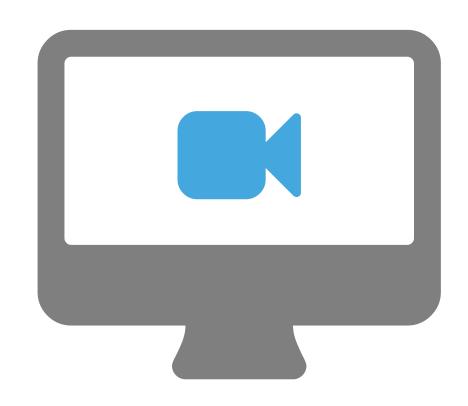

## STEP-BY-STEP GUIDE VIDEO DEMO

Create a Subsequent Job Filing

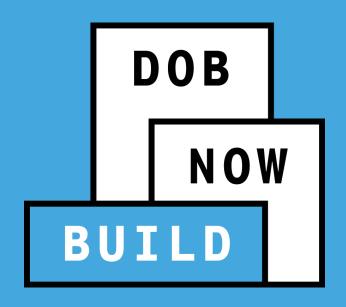

LETTER OF COMPLETION (LOC) (PW7)

### DOB NOW: Build - LETTER OF COMPLETION (PW7) GUIDELINES

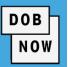

A Letter of Completion can be requested by **Applicant** or **Property Owner**:

In order to request a Letter of Completion, DOB Inspections Sign-off must be completed on all Work
 Permits associated with the Mechanical Systems Job Filing including jobs filed in BIS.

#### **Inspector Certificate of Completion:**

 Before a LOC request can be processed, Special and/or Progress Inspectors must sign the Certificate of Completion within each requirement on the applicable Technical Report tabs (TR1 and/or TR8).

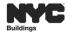

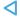

# DOB NOW: *Build* – REQUEST A LETTER OF COMPLETION (PW7) PROCESS FLOW

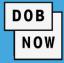

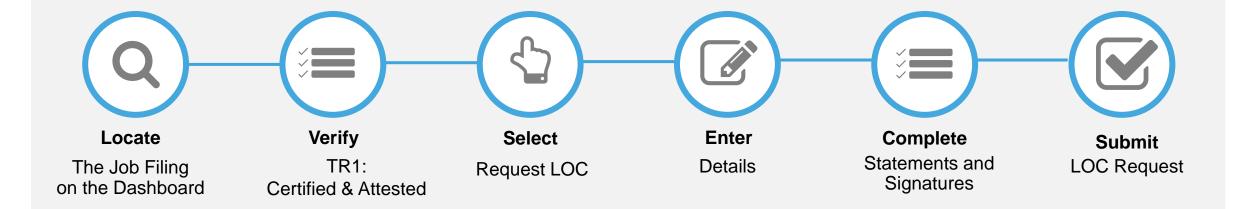

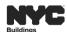

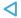

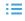

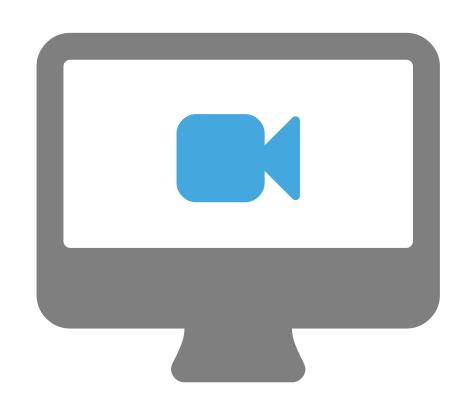

# STEP-BY-STEP GUIDE VIDEO DEMO

Request a Letter of Completion (LOC) (PW7)

Print a LOC

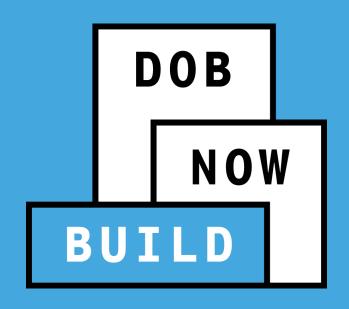

# WITHDRAWAL, SUPERSEDING & AI1 FOR MINOR PLAN CHANGE

# DOB NOW WITHDRAWAL, SUPERSEDING & MINOR PLAN CHANGE WORKAROUND

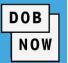

Complete and submit the following request on the Online Help Form at <a href="www.nyc.gov/dobnowhelp">www.nyc.gov/dobnowhelp</a>

#### WITHDRAWAL REQUEST

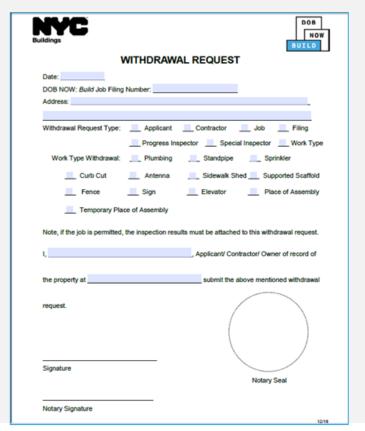

#### **SUPERSEDING REQUEST**

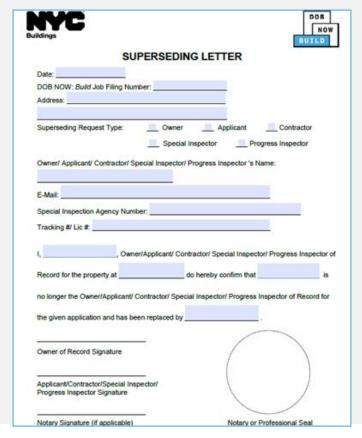

# AI1 FOR MINOR PLAN CHANGE

| ildings  |                                |                        | - 11       | I1: Additi                   | be typewitter      | 1          | 0.516                         |                        | Jane     | X                             |                     |
|----------|--------------------------------|------------------------|------------|------------------------------|--------------------|------------|-------------------------------|------------------------|----------|-------------------------------|---------------------|
| ge numbe | r                              | of                     |            |                              | BIS Documen        | t No       |                               |                        |          |                               |                     |
| Locat    | tion and Job                   | Information            | Requ       | ired for all app             | lcations.          |            |                               |                        |          |                               |                     |
|          | House No(s)                    |                        | Street     | Name                         |                    |            |                               |                        |          |                               |                     |
| _        | Borough                        |                        |            | Block                        | Lot                | - 91       | BIN                           | - 1                    | CS No.   | 1                             |                     |
| Revis    | ions to Plan                   | s/Drawings             | Requi      | red whenever u               | potenting plans    | ALIN       | islans for each               | page must be           | clearly  | described in se               | ction J.            |
| Submit   |                                |                        | al Ame     | nament (PAA)?                | ☐ Yes              | PW1 f      | equired [                     | No in                  | dicate a | i actions for thi             | 5 51/0/1955         |
| Action   | Original New/<br>Orist Page ID | Superseding<br>Page ID | Action     | Original New<br>Omit Page ID | Superseding        | Action     | Original/New/<br>Omit Page ID | Superseding<br>Page ID | Action   | Original/New/<br>Omit Page ID | Supersed<br>Page ID |
|          |                                | - age to               | 5. 1       | O I II I I I I I             |                    | - 3        | 0.00                          | 1 44                   |          | O'M' Opt O                    | 100                 |
|          | 8 8                            |                        | 0.00       |                              | 9                  |            |                               |                        |          | 3                             |                     |
|          |                                |                        |            |                              |                    |            |                               |                        | -        |                               | -                   |
| For 'Act | ton' use "of turn              | ew page, "0" to        | T SUDMON   | eding page, "O" to           | y antiting case    | _          | is this section               | oprimuec on a          | aditora  | Aci forms?                    | Yes Ch              |
|          |                                |                        |            |                              |                    |            |                               |                        |          |                               |                     |
|          |                                |                        |            |                              |                    |            |                               |                        |          |                               |                     |
| pricefy  | to give to a city as           | rightness, or for a    | ofly which | in pursanida la ri           | benefit, recreated | y or other | telan,                        | (Quale ping            |          |                               | )                   |

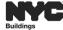

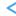

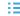

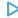

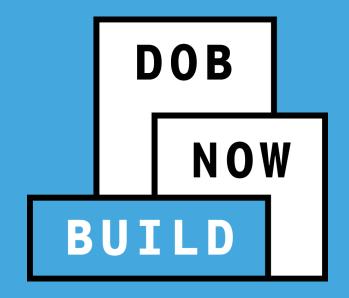

# QUESTIONS?

NO PAPER. NO LINES.

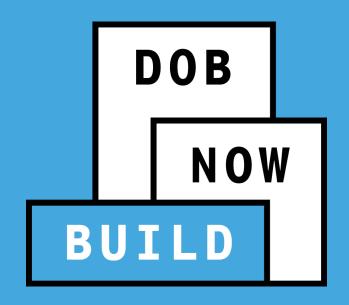

## **PUBLIC PORTAL & HELPFUL RESOURCES**

Process & Overview

#### DOB NOW: Build - PUBLIC PORTAL OVERVIEW

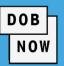

- The Public Portal is accessible through the Buildings website on nyc.gov and no User ID or Password is required.
- Anyone can view:
  - Status of Job filing
  - Property Profile Details
  - View/Print Work Permits
  - Search Licensees

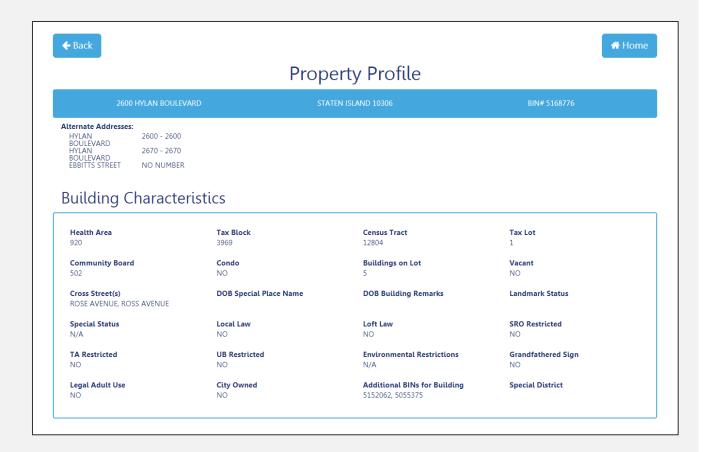

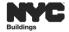

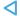

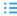

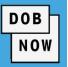

## www.nyc.gov/dobnowinfo

#### Here you will find helpful links to:

- Log-in and Register for DOB NOW
- Take advantage of Training Tools & Classes
- Find FAQs and Tip Sheets for DOB NOW: Build

## www.nyc.gov/dobnowhelp

#### Here you will:

Submit DOB NOW inquires

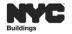

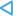

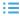

### DOB NOW: Build - IMPORTANT LINKS

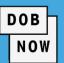

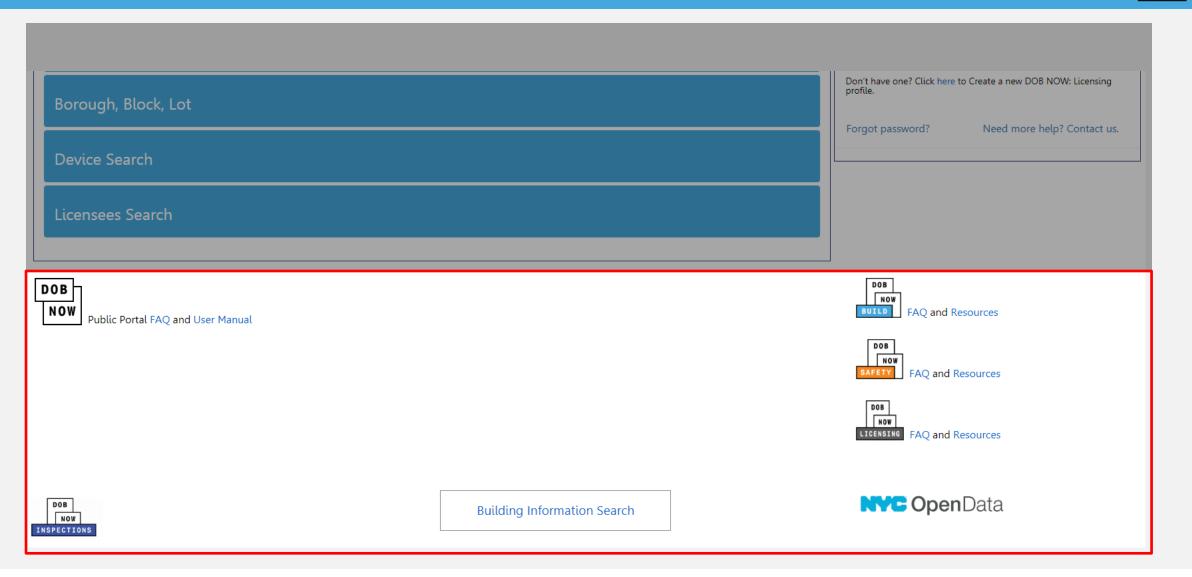

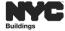

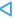

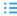

#### **LEARNING OBJECTIVES**

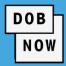

#### You should now be able to:

- Discuss Key Differences Between the Current State and Future State
- Identify the 2 Job Filing Review Types
  - Standard Plan Examination or Review
  - Professional Certification
- Submit a Mechanical Systems Job Filing
- View Certificate of Compliance (COC)
- Make Corrections Prior to Review
- Respond to Objections/Schedule Appointment

- View, Print or Renew a Work Permit (PW2)
- Request L2 Guidelines
- Create a Post Approval Amendment (PAA)
- Create a Subsequent Job Filing
- Create an After Hours Variance Work Permit (AHV)
- Request a Letter of Completion (PW7)
- Access Helpful Resources and Navigate the Public Portal

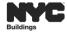

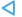

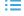

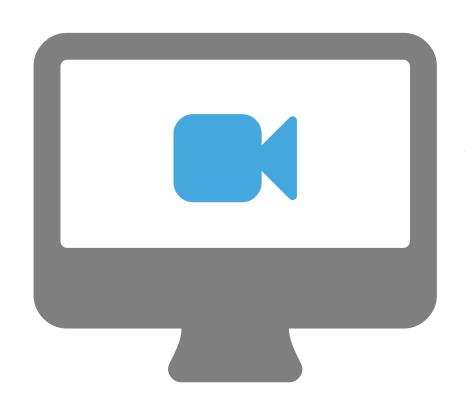

## STEP-BY-STEP GUIDE VIDEO DEMO

Navigate the Public Portal

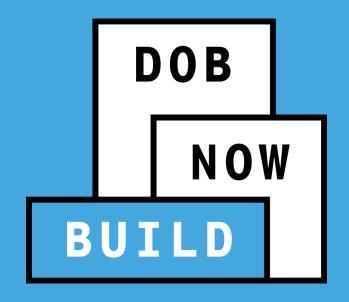

# QUESTIONS?

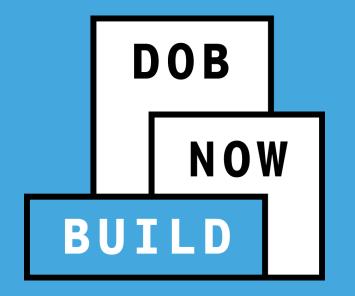

# THANK YOU!

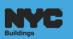